## **МИНИCTEPCTBO НАУКИ И ВЫСШЕГО ОБРАЗОВАНИЯ РОССИЙСКОЙ ФЕДЕРАЦИИ Федеральное государственное автономное образовательное учреждение высшего образования «СЕВЕРО-КАВКАЗСКИЙ ФЕДЕРАЛЬНЫЙ УНИВЕРСИТЕТ» Невинномысский технологический институт (филиал)**

## ПРАКТИКУМ

по дисциплине

«Основы экспериментальных исследований» Методические указания к выполнению лабораторных работ для студентов направления 13.03.02 Электроэнергетика и электротехника Направленность - Электропривод и автоматика

Невинномысск 2019

#### Автор-составитель: канд. техн. наук, доцент Э.Е. Тихонов

«Основы экспериментальных исследований»: методические указания по выполнению лабораторных работ для студентов направления 13.03.02 Электроэнергетика и электротехника - Электропривод и автоматика / автор – составитель: Э.Е. Тихонов - Невинномысск: НТИ (филиал) СКФУ, 2019. – 47 с.

Методические указания к выполнению лабораторных работ и по освоению дисциплины «Корпоративные системы управления предприятием» предназначены для студентов направления 13.03.02 Электроэнергетика и электротехника - Электропривод и автоматика

Методические указания составлены на основании федерального государственного образовательного стандарта высшего образования по направлению подготовки 13.03.02 Электроэнергетика и электротехника .

УДК 59.08

© НТИ, 2019 © Тихонов Э.Е., 2019

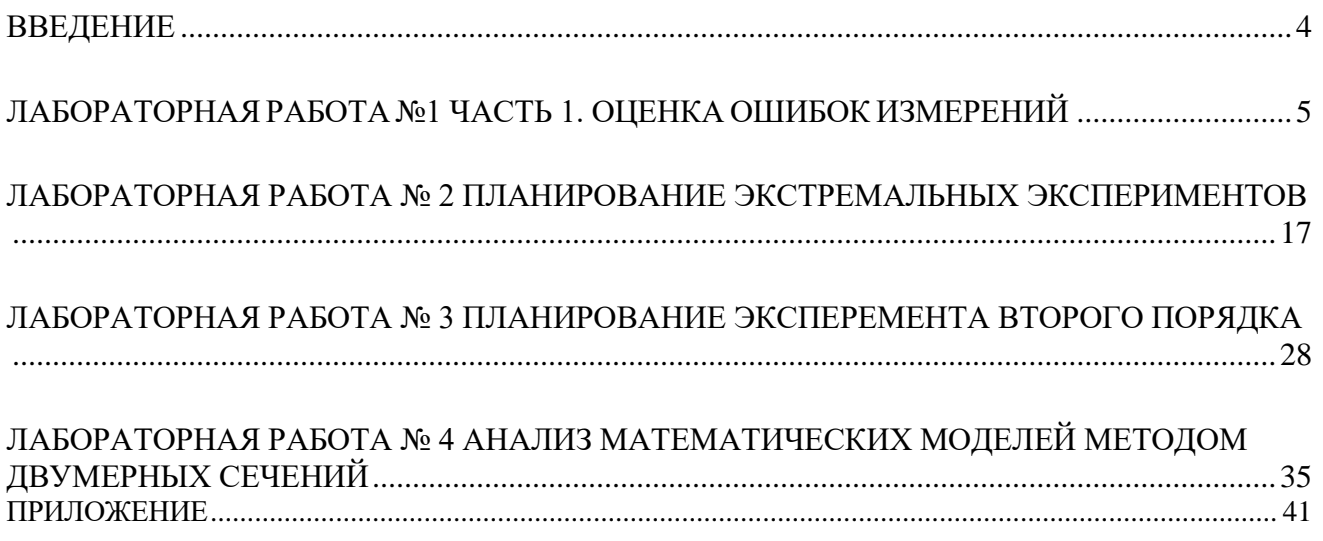

#### Лабораторная работа №1 Часть 1. Оценка ошибок измерений

<span id="page-3-0"></span>Целью работы является оценка ошибок измерений, возникающих при выполнении опытов в научных исследованиях, изучение методов расчета статистических характеристик случайных величин, а также методики применения статистических критериев для проверки гипотез и отыскания доверительных границ.

#### Теоретическое описание работы

В экспериментальных исследованиях необходимо знать и уметь рассчитывать ошибки измерений.

Численное значение физической величины получается в результате ее измерения, то есть сравнения ее с другой величиной того же рода, принятой за единицу.

Ошибкой измерения называется разность  $x_i - x_0$  между результатом измерения  $x_i$  и истинным значением  $x_0$  измеряемой величины.

Одной из важнейших задач математической обработки результатов опытов как раз и является оценка истинного значения измеряемой величины. Обычно неизвестно значение ошибок и истинного значения величины. Поэтому, ставится задача вычисления  $x_0$  с минимальной ошибкой.

В зависимости от способа измерения ошибки подразделяют на прямые и косвенные.

Прямые - это те, которые получают непосредственно из опытных данных. Косвенные - получают по результатам прямых измерений путем вычисления аналитическим выражениям. Например,  $\Pi$ O определение мощности электрического тока по данным измерений тока и напряжения сети.

В данной работе рассматриваются только прямые измерения. Ошибки измерений классифицируются на 3 вида:

1. Грубые ошибки или промахи - это ошибки, являющиеся результатом низкой квалификации лица, производящего измерения, его

небрежности или неожиданных сильных внешних воздействий на измерения. Промахи исключаются из обработки результатов после аналитической проверки.

2. Систематические ошибки вызываются факторами, действующими одинаковым образом при многократном повторении одних и тех же измерений. Например, после проведения серии измерений обнаруживается неправильная регулировка прибора на нулевую отметку.

В случае систематических ошибок их обнаруживают и вводят коррекцию в результаты наблюдений. Однако полностью эти ошибки всегда исключить не удается.

3. Случайные ошибки измерения вызываются большим количеством таких факторов, эффекты действия которых столь незначительны, что их нельзя учесть в отдельности. Случайную ошибку можно рассматривать как суммарный эффект действия таких факторов. Случайные ошибки являются неустранимыми, но с помощью методов теории вероятностей их можно учесть и внести соответствующие поправки к истинному значению.

Если измерения выполняются неоднократно, то их результаты обозначим  $x_1, x_2, ..., x_n$  ( $n = 1, 2, ..., i$ ), тогда разности  $\Delta x_i = x_i - x_0$  называются абсолютной ошибкой.

Качество результатов измерений удобно характеризовать He абсолютной, а относительной ошибкой, которая равняется отношению абсолютной ошибки к истинному значению измеряемой величины в процентах, то есть:

$$
\frac{\Delta x_i}{x_0}*100,\%.
$$

При измерениях физических величин, когда основную роль играют случайные ошибки, все оценки точности измерений можно сделать только с некоторой вероятностью. При этом часть ошибок будет положительной, часть - отрицательной, что очень неудобно.

Поэтому, ошибки измерений рассматривают как случайную величину в статистической совокупности.

Статистическая совокупность - это совокупность значений случайной переменной, которые получены в результате измерений и на практике исследователь всегда располагает лишь ограниченным числом значений случайной величины, представляющим собой некоторую выборку из генеральной совокупности.

По выборке могут быть рассчитаны выборочные статистические характеристики (выборочное среднее, выборочная дисперсия и т.п.), которые являются оценками соответствующих генеральных статистических характеристик (параметров).

Математическая статистика предъявляет к оценкам требования состоятельности, несмещенности и эффективности.

Оценка называется состоятельной, если с увеличением объема выборки она стремится (по вероятности) к оцениваемому параметру.

Оценка называется несмещенной, если ее математическое ожидание при любом объеме выборки равно оцениваемому параметру.

Оценка называется эффективной, если ее дисперсия минимально возможная из всех возможных оценок.

Для оценки истинного значения физической величины принимается ее среднее арифметическое значение, определяемое по формуле:

$$
\overline{x} = \frac{x_1 + x_3 + \dots + x_n}{n} = \frac{1}{n} \sum_{i=1}^n x_i
$$
\n(1.1)

где *п* - число повторностей опыта (число измерений).

В математической статистике доказано, что в большинстве случаев случайные ошибки подчиняются нормальному закону распределения.

Для оценки случайной ошибки измерений существует несколько  $\mathbf{c}$ способов. Наиболее распространена оценка помощью среднего квадратичного отклонения (стандарта), определяемая по формуле:

$$
s_i = \sqrt{\frac{(x_1 - \overline{x})^2 + \dots + (x_n - \overline{x})^2}{n - 1}} = \sqrt{\frac{\sum_{i=1}^n (x_i - \overline{x})^2}{n - 1}}.
$$
(1.2)

Квадрат этой величины называется дисперсией измерений. Дисперсию, а затем и среднюю квадратическую ошибку при работе на клавишных вычислительных машинах удобнее рассчитывать  $\Pi$ O алгебраически эквивалентной формуле, которую получить можно разложением суммы квадратов  $\sum_{i=1}^{n} (x_i - \bar{x})^2$ 

$$
\sum_{i=1}^{n} (x_i - \bar{x})^2 = \sum_{i=1}^{n} (x_i^2 - 2x_i \bar{x} + \bar{x}^2) = x_i^2 - 2x_i \bar{x} + \bar{x}^2 + x_2^2 - 2x_2 \bar{x} + \bar{x}^2 + \dots + x_n^2 - 2x_n \bar{x} + \bar{x}^2 = (x_1^2 + x_2^2 + \dots + x_n^2) - 2\bar{x}(x_1 + x_2 + \dots + x_n) + (\bar{x}^2 + \bar{x}^2 + \dots + \bar{x}^2) = \sum_{i=1}^{n} x_i^2 - \frac{2\sum_{i=1}^{n} x_i}{n} \sum_{i=1}^{n} x_i + n\left(\frac{\sum_{i=1}^{n} x_i}{n}\right)^2 = \sum_{i=1}^{n} x_i^2 - \frac{(\sum_{i=1}^{n} x_i)^2}{n}
$$

Тогда

$$
s_i^2 = \frac{\sum_{i=1}^n x_i^2 - (\sum_{i=1}^n x_i)^2 / n}{n - 1}
$$
\n(1.3)

В приведенных формулах необходимо учитывать, что при вычислении оценки дисперсии величина х принимается с тем же количеством значащих цифр, что и величины  $x_i$ .

Пусть α означает вероятность того, что результат измерений отличается от истинного значения на величину, не большую, чем Это принято записывать в виде:

$$
P(\bar{x} - \Delta x < x_0 < \bar{x} + \Delta x) = \alpha
$$

Вероятность α называется доверительной вероятностью или коэффициентом надежности. Интервал  $\bar{x} - \Delta x$  до  $\bar{x} + \Delta x$  называется доверительным интервалом.

Чем большей надежности мы требуем, тем большим получается доверительный интервал и наоборот: чем больше доверительный интервал мы задаем, тем вероятнее, что результаты измерений не выйдут за его пределы.

Таким образом, приходим к очень важному заключению: для характеристики случайной ошибки необходимо задать два числа, а именно: величину самой ошибки (или доверительного интервала) и величину

доверительной вероятности. Задание величины ошибки без доверительной вероятности не имеет смысла, так как имеется неопределенность в обозначении границ изменения случайной величины (ошибки).

#### **Статистическая проверка гипотез**

Под статистическими гипотезами понимаются некоторые предположения относительно значений генеральных статистических характеристик и генеральных распределений вероятности.

Проверка гипотезы заключается в сопоставлении некоторых статистических показателей, критериев проверки, вычисляемых по данным выборки, со значениями этих показателей, определенными теоретически в предположении, что проверяемая гипотеза верна.

Для критериев проверки выбираются надлежащие уровни значимости *q*  $= 10\%$ , 5%, 2% и т.д.), отвечающие событиям, которые при проводимых исследованиях считаются (с некоторым риском) практически невозможными. Следующим этапом является определение критической области применяемого критерия, вероятность попадания в которую в случае, если гипотеза верна, в точности равна уровню значимости.

Если *q* - уровень значимости, то вероятность попадания в область допустимых значений равна

$$
1-\frac{q}{100}
$$

**Статистические критерии** являются правилами, которые позволяют делать выводы о свойствах параметров генеральной совокупности, с

принятым уровнем значимости, на основании информации, полученной по данным выборок.

Рассмотрим те из них, которые наиболее часто применяются в теории планирования эксперимента (ТПЭ).

1. *t* **– критерий Стьюдента** применяется, когда необходимо сделать

вывод, равно ли математическое ожидание  $M\{x\}$ генеральной совокупности некоторому предполагаемому значению  $C$ , или когда нужно построить доверительный интервал для  $M\{x\}.$ 

Доказано, что случайная величина

$$
t = \sqrt{N} \frac{\bar{x} - M\{x\}}{s\{x\}} = \frac{\bar{x} - M\{x\}}{s\{\bar{x}\}}
$$
(1.4)

распределена по закону Стьюдента, если распределение  $x$  нормально.

Здесь  $N$  - объем выборки;  $s\{x\}$  - среднее квадратическое отклонение, случайной величины х.

 $s\{\bar{x}\}\$ – среднее квадратическое отклонение среднего  $s\{\bar{x}\} = \frac{s\{x\}}{\sqrt{N}}$ 

На рисунке 1.1 показаны кривые дифференциального закона распределения  $\varphi(t)$  для различных степеней свободы  $f = N - 1$ , по которым вычисляется несмещенная оценка дисперсии  $s^2\{x\}$ . При  $N \to \infty$  кривая  $\varphi(t)$ приближается к кривой нормированного нормального распределения.

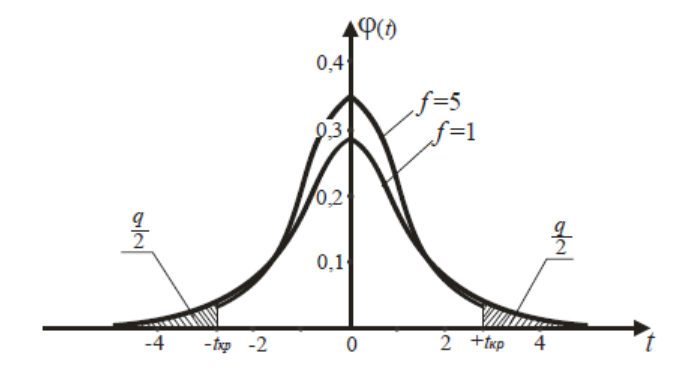

Рисунок 1.1 - Дифференциальные кривые t-распределения Стьюдента

Из рисунка 1.1 видно, что  $t$  – распределение симметрично относительно

 $t = 0$ , поэтому в таблицах, где приводятся критические значения  $t_{KP} = t_{q,f}$  для принятого уровня значимости q и имеющегося числа степеней свободы f, задаются лишь положительные  $t_{\kappa p}$  (приложение 1).

Если при расчете по формуле (1.4) окажется, что  $t \langle t_{m}$ , то делается вывод, что гипотеза  $M\{x\} = C$  не противоречит результатам наблюдений при принятом уровне значимости q.

Расчет доверительного интервала выполняется по формуле:

$$
\Delta x = \frac{1}{\sqrt{N}} * t_{\rm kp} * s\{x\}
$$
\n(1.5)

2.  $F$  – критерий Фишера называется дисперсионным отношением, так как он формируется как отношение двух сравниваемых несмещенных оценок дисперсий:

$$
F = \frac{s_1^2 \{x\}}{s_2^2 \{x\}} > 1
$$
\n(1.6)

причем в числитель ставится большая из двух дисперсий. Расчетное F сравнивается с критическим  $F_{kp} = F_{q, f_1, f_2}$ , где  $F_{q, f_1, f_2}$  находится из приложения 2 для степеней свободы:

$$
f_1 = f_{\text{VHCMTEJA}} = N_1 - 1
$$
  

$$
f_2 = f_{\text{SHAMEHATEJA}} = N_2 - 1
$$

где  $N_1$ – число элементов выборки, по которым вычислена  $s_1^2\{x\}$ , а  $N_2$ – число элементов выборки, по которым получена  $s^2 \{x\}$ , причем  $f_i$  – находится в горизонтальном заголовке таблицы, а  $f_2$  – слева в вертикальном заголовке, для принятого уровня значимости q.

На рисунке 1.2 показаны кривые  $F$  – распределения Фишера.

Заштрихована область критических значений  $F$ .

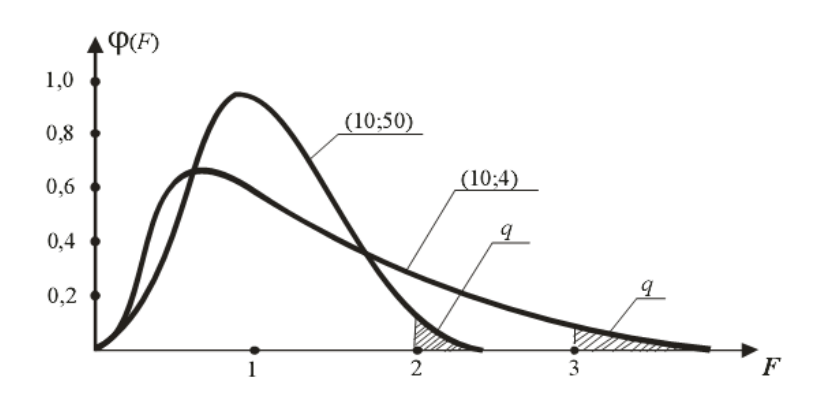

Рисунок 1.2 - Дифференциальные кривые F-распределения Фишера

При проверке нуль-гипотезы ( ${\sigma_I}^2 - {\sigma_2}^2 = 0$ ) о равенстве двух генеральных дисперсий, вычисляется F, вычисляется  $F, s_1^2$  и  $s_2^2$  по данным выборок и сравнивается с табличным значением  $F_a(f_1, f_2)$ . Если найденное из наблюдений значение F - критерия оказывается меньше табличного,  $F_a(f_1, f_2)$ , то нуль-гипотеза о равенстве двух дисперсий не отвергается.

Когда с нуль-гипотезой конкурирует альтернативная гипотеза  $(\sigma_1^2 \neq \sigma_2^2)$ , то принято отбрасывать нуль-гипотезу, если  $F$  расчетное превосходит верхнее критическое значение. При этом вся критическая область критерия будет отвечать уровню  $\frac{q}{100}$ 

Если вычисленное по уравнению (1.6)

$$
F \mathrel{\langle} F_{_{\kappa p}} \,,
$$

то принимается нуль-гипотеза о равенстве генеральных дисперсий  $\sigma_1^2\{x\} = \sigma_2^2\{x\}$ , при принятом уровне значимости.

3. С - критерий Кохрэна применяется для оценки однородности несмещенных оценок дисперсий, вычисленных по одинаковому числу N наблюдений. Он формируется как отношение максимальной из сравниваемых дисперсий к сумме всех  $\kappa$  – дисперсий:

$$
G_{max} = \frac{s_1^2 \{x\}_{max}}{\sum_{i=1}^k s_1^2 \{x\}}
$$

Если

$$
G_{\max} \langle G_{\kappa p} = G_{q,fl,f2},
$$

то выборочные дисперсии однородны.

Распределение G табулировано (таблица 3 приложения). Числа степеней свободы, по которым выбирается из таблиц  $G_{kn}$ , равны:

$$
f_1 = f_{\text{YHCMATEJ5}} = N_1 - 1
$$
  

$$
f_2 = f_{\text{SHAMEHATEJ5}} = k
$$

где  $f_1$  – число степеней свободы числителя;

 $f_2$ - число степеней свободы знаменателя и определяется числом всех сравниваемых дисперсий.

## **Порядок применения** *G* **– критерия**

- 1. По данным выборок вычисляются дисперсии  $s_k^2\{x\}$
- 2. Из всех дисперсий выбирается  $s^2\{x\}_{ma}$

3. Вычисляется сумма  $\sum_{1}^{k} S_{k}^{2}\{x\}$ 

4. Рассчитывается эмпирическое  $G_{max} < G_{kp} = G_{q, f_1, f_2}$ 

Если это условие выполняется, то дисперсии однородны.

# Лабораторная работа №1 Часть 2. Проверка гипотезы о равенстве математического ожидания заданному значению  $\mathbf C$

Часто встречающаяся задача статистической проверки гипотез заключается в том, что требуется определить равенство математического ожидания  $m_x$  какому-либо постоянному числу C, то есть  $m_x = C$ . Критерием проверки принимается величина

$$
t = \sqrt{N} \left( \frac{\bar{x} - C}{s(x)} \right) \tag{1.7}
$$

называемая  $t$  – критерием Стьюдента с  $f = N - 1$  степенями свободы, где  $N$ объем выборки.

Если вычисленное значение  $t$  – критерия не превышает  $t_{\kappa p} = t_{q,t}$ , найденного по таблице 1 приложения по заданному уровню значимости q и числу степеней свободы  $f$ , то исходная гипотеза  $m_r = C$  принимается.

# Определение необходимого числа повторностей опытов (объема выборки, числа параллельных опытов)

При обычных технических измерениях бывает достаточным принять доверительный интервал  $\Delta x = (0.05...0,1)x$  и доверительную вероятность  $P = 0.95$ , а в ответственных случаях  $P = 0.99$ .

Если в распоряжении исследователя имеется значение среднего квадратичного отклонения  $s\{x\}$ , то необходимое число измерений определяется из  $\Delta x$  по формуле

$$
N = \frac{t_{\rm KP}^2 S^2 \{x\}}{\Delta x^2}
$$
 (1.8)

где  $t_{\scriptscriptstyle\kappa p}$  – критическое значение критерия Стьюдента, принятое по таблице 1 приложения с числом степеней свободы, с которым вычислена  $s^2\{x\}$  и принятом уровне значимости q.

#### Исключение грубых ошибок (промахов)

Если в исследуемом ряду имеются сильно отклоняющиеся результаты наблюдений, **TO** необходимо произвести проверку принадлежности подозреваемого измерения к исследуемому ряду.

Для исключения грубых ошибок используют  $t$  – критерий Стьюдента:

$$
\frac{x_{min}^{max} - \bar{x}}{s\{x\}} = t
$$

 $(1.9)$ 

где  $x_{min}^{max}$  – результаты, которые ставятся под сомнение;

 $\bar{x}$ – среднее значение, вычисленное без подозреваемого наблюдения;  $s\{x\}$  – среднеквадратичное отклонение, вычисленное без  $x_{min}^{max}$ 

Вначале вычисления проводят с наблюдением  $x^{max}$ , а затем с  $x_{min}$ .

Если расчетное значение  $t \geq t_{a,\hat{t}}$ , принятое по таблице 1 приложения, то результат исключается.

Если  $t \leq t_{q, f}$  то результат не исключается.

#### Задание и порядок выполнения работы

1. Взять у преподавателя индивидуальный вариант - две выборки опытов по 10 случайных чисел.

2. Результаты опытов и расчетов записать карандашом в таблицу отчета. Фамилию студента и номер группы записать ручкой.

а) Найти для каждой выборки оценки математического ожидания и дисперсии ( $\bar{x}$  и  $s^2$ ).

одной из выборок найти доверительные  $\sigma$  $\Pi$ <sub>o</sub> границы математического ожидания (с доверительной вероятностью  $P = 0.95$ ).

в) Проверить гипотезу о равенстве нулю математического ожидания по одной из выборок (с уровнем значимости  $q = 5$  %).

г) Проверить гипотезу о равенстве дисперсий в двух полученных

выборках (с уровнем значимости *q* = 5 %).

д) Рассчитать необходимое число повторностей измерений для одной из выборок (с уровнем значимости *q* = 5 % и доверительным интервалом в пределах 5…10 % от среднего значения).

ж) Для сильно отклоняющихся наблюдений по данным одной из выборок произвести проверку принадлежности подозреваемых наблюдений к исследуемому ряду (с уровнем значимости *q* = 5 %).

#### <span id="page-15-0"></span>Лабораторная работа № 2 Планирование экстремальных экспериментов

Целью работы является ознакомление с основами методов статической оптимизации объектов исследования при наличии ошибок измерений на базе метода крутого восхождения (Бокса-Уилсона).

#### ТЕОРЕТИЧЕСКОЕ ОПИСАНИЕ РАБОТЫ

При поиске оптимального сочетания факторов, действующих в объекте исследования, то есть наилучших значений в конкретных условиях, задача решается следующим образом.

Задаются критерием оптимизации у, зависящим от вектора управляемых факторов  $X = (x_1, x_2, ..., x_k)$ ,  $k = 1, 2, ..., i$  - число факторов.

Задача оптимизации сводится к отысканию таких значений факторов, которых целевая функция достигает экстремума (максимума или при минимума).

Зависимость

$$
y(\bar{X}) = f(x_1, x_2, ..., x_k)
$$
\n(2.1)

образует некоторую поверхность в  $(k + 1)$ -мерном пространстве  $x_1, x_2, ..., x_k$ , у. Эту поверхность называют поверхностью отклика, а отдельные её точки или значения у в точках  $\overline{X}$  факторного пространства – просто откликом.

В большинстве практических случаев аналитическая зависимость (2.1) неизвестна и единственное, чем располагает исследователь, - это возможностью наблюдать значение отклика при любой комбинации варьируемых факторов ( $x_1, x_2$ ,..., $x_{\nu}$ ). Поскольку такое наблюдение связано с проведением опытов и измерений, то фактически наблюдается сумма истинного значения критерия оптимизации  $V_{\text{HCT}}$  и случайной ошибки опыта  $\varepsilon$ , то есть  $V_{\text{H}a6n} = V_{\text{H}c} + \varepsilon$ .

При оптимизации объекта исследования методом крутого восхождения (МКВ) рабочее движение совершается в направлении наиболее быстрого возрастания критерия оптимизации (при поиске максимума) или быстрого убывания (при поиске минимума), то есть в направлении градиента. МКВ представляет собой метод экспериментальной оптимизации, сочетающей полный

или дробный факторный эксперимент с движением по

градиенту функции отклика.

Из аналитической геометрии известно, что для многомерной функции градиент задается выражением:

$$
grad\hat{y} = \frac{dy}{dx_1}\vec{l}_1 + \frac{dy}{dx_2}\vec{l}_2 + \dots + \frac{dy}{dx_k}\vec{l}_n
$$
\n
$$
\vec{l}
$$
\n(2.2)

где -  $l_i$  направляющий вектор координатной оси  $x_i$ .

Координатами вектора

$$
grad\hat{y} = \frac{dy}{dx_1} + \frac{dy}{dx_2} + \dots + \frac{dy}{dx_k}
$$
\n(2.3)

служат координаты модели регрессии при линейных членах разложения

функции у в ряд Тэйлора по степеням  $x_i$  ( $i = 1, 2, ..., k$ ). Тогда соответствующие компоненты вектора градиента могут быть получены как коэффициенты  $b_1, b_2, ..., b_k$ линейной аппроксимации поверхности отклика вблизи исходной точки  $\boldsymbol{X}$ 

$$
y(X) \cong b_0 + b_1 x_1 + b_2 x_2 + \dots + b_k x_k
$$
\n(2.4)

Для получения оценок  $b_1, b_2, ..., b_k$  необходимо выполнить полный

факторный эксперимент (ПФЭ) или дробный факторный эксперимент (ДФЭ) с центром в базовой точке  $k_0$  (рисунок 2.1), на котором представлена графическая иллюстрация МКВ на двухфакторном эксперименте. Цифрами 20, 30, 40 и т.д. обозначены линии равного уровня поверхности отклика у в некоторых относительных единицах.

В МКВ для поиска экстремальной области S процесс осуществляется в 2... З цикла и в первом цикле выполняются:

1. Выбирается базовая точка  $k_0$  (рисунок 2.1). Координаты базовой точки выбираются произвольно на основании предварительного изучения объекта исследования, но в области планирования факторов.

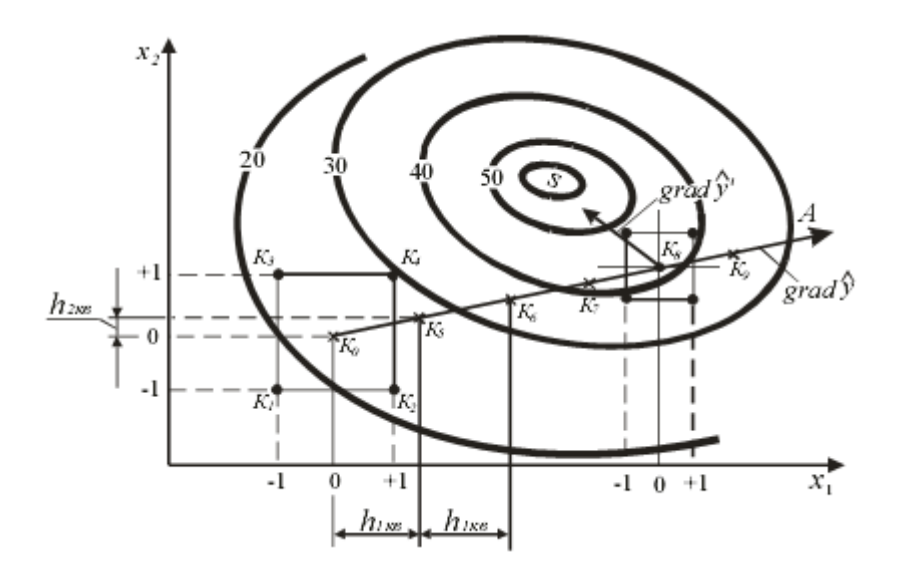

Рисунок 2.1 – Иллюстрация метода крутого восхождения

2. Вокруг базовой точки выполняется ПФЭ или ДФЭ. При этом факторы нормируются по формуле:

$$
x_1 = \frac{\tilde{x}_1 - \tilde{x}_{1,0}}{\Delta \tilde{x}_1} \tag{2.5}
$$

где *xi* - нормированное (безразмерное) значение *i* -го фактора;

 $\widetilde{x}_i$  - натуральное (с единицами измерения) значение  $i$  -го фактора на верхнем

и нижнем уровнях;

 $x_{i,0}$ - натуральное значение  $\,i$  -го фактора на нулевом уровне;

*~* <sup>∆</sup>*xi*- интервал варьирования *i* -го фактора. В МКВ рекомендуется ориентировочно выбирать интервал варьирования 0,05…0,3 от области планирования.

При выполнении ПФЭ или ДФЭ назначается число *m* параллельных опытов в каждой точке плана, которые рандомизируются.

#### 3. Вычисляются оценки коэффициентов регрессии нормированной

модели  $\hat{y} = b_0 + b_1 x_1 + b_2 x_2 + \cdots + b_k x_k$  по формулам:

$$
b_0 = \frac{\sum_{u=1}^{N} \bar{y}_u}{N}
$$
\n(2.6)

где  $y_u$  - среднее значение отклика в *u*-ой строке матрицы плана  $(u = 1, 2, ..., N)$ ; *N* – число строк матрицы плана (МП).

$$
b_i = \frac{\sum_{iu=1}^{N} \bar{y}_u}{N}
$$
\n(2.7)

где  $x_{iu}$  - значение  $i$ -го фактора в *и*-ой строке матрицы плана (факторы нормированы).

- 4. Важной особенностью МКВ является проведение статистического анализа промежуточных результатов на пути к оптимуму, который включает:
	- а) проверку однородности наблюдений в строках МП;
	- б) проверку значимости оценок коэффициентов  $b_i$  линейной модели объекта;
	- в) проверку адекватности полученной модели объекту.
- 5. Проверка однородности наблюдений в строке МП состоит в проверке гипотезы о равенстве дисперсий  $\sigma^2\{y_1\} = \sigma^2\{y_2\} = \sigma^2\{y_n\}$  при экспериментах в соответствующих строках МП. Оценки дисперсий в  $u$ -ой строке МП находятся по формуле:

$$
s_u^2 = \frac{1}{m-1} \sum_{u=1}^m (y_{iu} - y_u)
$$
\n(2.8)

Проверка однородности выполняется по G-критерию Кохрэна (см. лабораторную работу №1), для чего вычисляется

$$
G_{max} = \frac{S_u^2 \max}{\sum_{u=1}^N S_u^2}
$$
\n(2.9)

где  $s_u^2$ - дисперсия в u-ой строке МП;  $s_{u \, max}^2$ - максимальная из всех дисперсий.

Если вычисленное значение критерия  $G_{\textit{max}}$  окажется меньше  $G_{\textit{kp}}$ , найденного по таблице 3 приложения для  $f_1 = m - 1$  и  $f_2 = N$  и выбранного уровня значимости q, то гипотеза об однородности дисперсий принимается.

Если проверка на однородность дала отрицательный результат, то остается признать, что управляемые и неконтролируемые факторы создают на выходе большой уровень шума. При этом следует попытаться увеличить число параллельных опытов. Существуют и другие способы преобразования данных.

6. После **определения оценок коэффициентов регрессии** необходимо проверить гипотезу о значимости коэффициентов *bi*. Проверка гипотезы проводится с помощью критерия Стьюдента, который при проверке нуль-гипотезы формируется как

$$
t = \frac{|b_i|}{s\{b_i\}}
$$

(2.10)

где *s*{*bi*} - среднеквадратичное отклонение ошибки определения коэффициента *bi*:

$$
s\{b_i\} = \frac{s\{y\}}{\sqrt{N*m}}
$$
\n(2.11)

где *s*{*y*}- среднеквадратичное отклонение ошибки опытов и при равномерном дублировании опытов в строках МП определяется по формуле:

$$
s^{2}{y} = \frac{\sum_{n=1}^{N} \sum_{1}^{m} (y_{iu} - \bar{y}_{u})^{2}}{N*(m-1)}
$$
(2.12)

где *yiu* - число дублирующих опытов в *u*-ой строке МП.

Если расчетная величина *t* превышает значение *tкр*, определенное по таблице 1 приложения для числа степеней свободы  $f = N(m-1)$  при

заданном уровне значимости *q*, то нуль-гипотеза отвергается и коэффициент *bi* считается значимым. В противном случае нуль-гипотеза принимается и коэффициент *bi* считают статистически незначимым (то есть *bi*=0).

Статистическая незначимость коэффициента *bi* обусловлена следующими причинами:

- 1. Уровень базового региона МП близок к точке частного экстремума по  $\phi$ актору  $x_i$ .
- 2. Интервал варьирования  $\Delta \tilde{x}$  выбран малым.
- 3. Данный фактор не имеет функциональной связи с откликом у.
- 4. Величина ошибки эксперимента велика вследствие наличия неуправляемых и неконтролируемых факторов.

Если какой-либо коэффициент  $b_i$  оказался незначимым, он может быть отброшен без пересчета остальных, так как МП ортогональна и оценки коэффициентов регрессии определяются независимо друг от друга.

Модель регрессии объекта исследования составляется только для значимых коэффициентов.

7. Чтобы проверить гипотезу об адекватности представления результатов эксперимента найденной моделью регрессии,

необходимо оценить отклонение предсказанной моделью  $\widehat{y}_{n}$  <sub>0</sub>T

результатов эксперимента  $y_u$  в тех же точках (строках МП).

Дисперсия адекватности  $s_{a}^2$  при равномерном дублировании опытов в строках МП определяется по формуле:

$$
s_{a\mu}^2 = \frac{m}{N - d} \sum_{u=1}^{N} (\bar{y}_u - \hat{y}_u)^2
$$
 (2.13)

где *m* - число параллельных опытов в строках МП;

 $d$  – число оценок коэффициентов регрессии модели, включая и  $b_0$ ;

 $\hat{y}_u$ - расчетное значение критерия оптимизации в *и*-ой строке МП.

Проверка гипотезы об адекватности проводится с помощью F- критерия Фишера, который позволяет проверить нуль-гипотезу о равенстве

двух дисперсий  $s_{\text{an}}^2$  и  $s^2\{y\}$ 

*F*-критерий вычисляется как отношение

$$
F = \frac{s_{\rm{aq}}^2}{s^2 \{y\}}\tag{2.14}
$$

Если вычисленное значение F меньше  $F_{\kappa p}$ , найденного по таблице 2 приложения для числа степеней свободы числителя  $f_{\text{unc}} = f_{a\delta} = N - d$  и  $f_{\text{max}} = f_{w}$  $N(m-1)$  при заданном уровне значимости q, то нуль-гипотеза принимается и модель считается адекватной и наоборот.

Если гипотеза адекватности отвергается, необходимо переходить к

более сложной форме модели регрессии или проводить эксперименты, при возможности, с меньшим интервалом варьирования. Однако с уменьшением интервала варьирования появляются другие трудности:

- 1. Растет отношение помех (шума) к полезному сигналу, что приводит к необходимости увеличивать число дублирующих опытов ЛЛЯ выделения полезного сигнала на фоне шума.
- 2. Уменьшаются значения коэффициентов  $b_i$ . Коэффициенты могут стать статистически незначимыми.

Если линейная модель регрессии после статистической обработки оказалась не адекватной, то её можно дополнить эффектами парных взаимодействий и она будет иметь вид (неполная полиномиальная модель):

$$
\hat{y}(\vec{X}) \cong b_0 + b_1 x_1 + \dots + b_k x_k + b_{12} x_1 x_2 + \dots + b_{ij} x_i x_j
$$

где  $b_{ij}$  - оценки коэффициентов регрессии, характеризующие парные взаимодействия.

Они вычисляются по формуле:

$$
b_{ij} = \frac{\sum_{i=1}^{N} x_{iu} * x_{ju} * \bar{y}_u}{N}
$$
 (2.16)

где  $x_{iu}$ и  $x_{ju}$  - значения *i*-го и *j*-го факторов в *u*-ой строке МП.

Статистическая обработка не полной полиномиальной модели (2.15) (оценка однородности наблюдений, значимости оценок коэффициентов регрессии, адекватности модели) осуществляется аналогично и по тем же аналитическим формулам, что и линейной модели (2.4).

8. В МКВ после получения модели регрессии (2.4) начинается шаговое движение в область экстремума по градиенту функции отклика. Движение начинается из базовой точки  $k_0$  (рисунок 2.1).

При этом вычисляется произведение  $b_i \Delta \tilde{x}_i$ , где  $\Delta \tilde{x}_i$  - интервал варьирования *i*-го фактора. Фактор, для которого это произведение максимально, принимается за базовый ( $b_6\Delta\tilde{x}_6$ ).

На примере однофакторного эксперимента (рисунок 2.2) проследим

шаговое движение по градиенту.

Известно, что первая производная в геометрической интерпретации представляет собой тангенс угла наклона касательной (градиента) к кривой и можно записать:

$$
b_i = t g \varphi.
$$

Значение функции в<sub>к</sub>точках, лежащих на градиенте, можно

определить, допустим,  $y = OC \cdot t g \varphi$ .  $OC = \Delta x_i \cdot t g \varphi = b_i \Delta \tilde{x}_i$ .

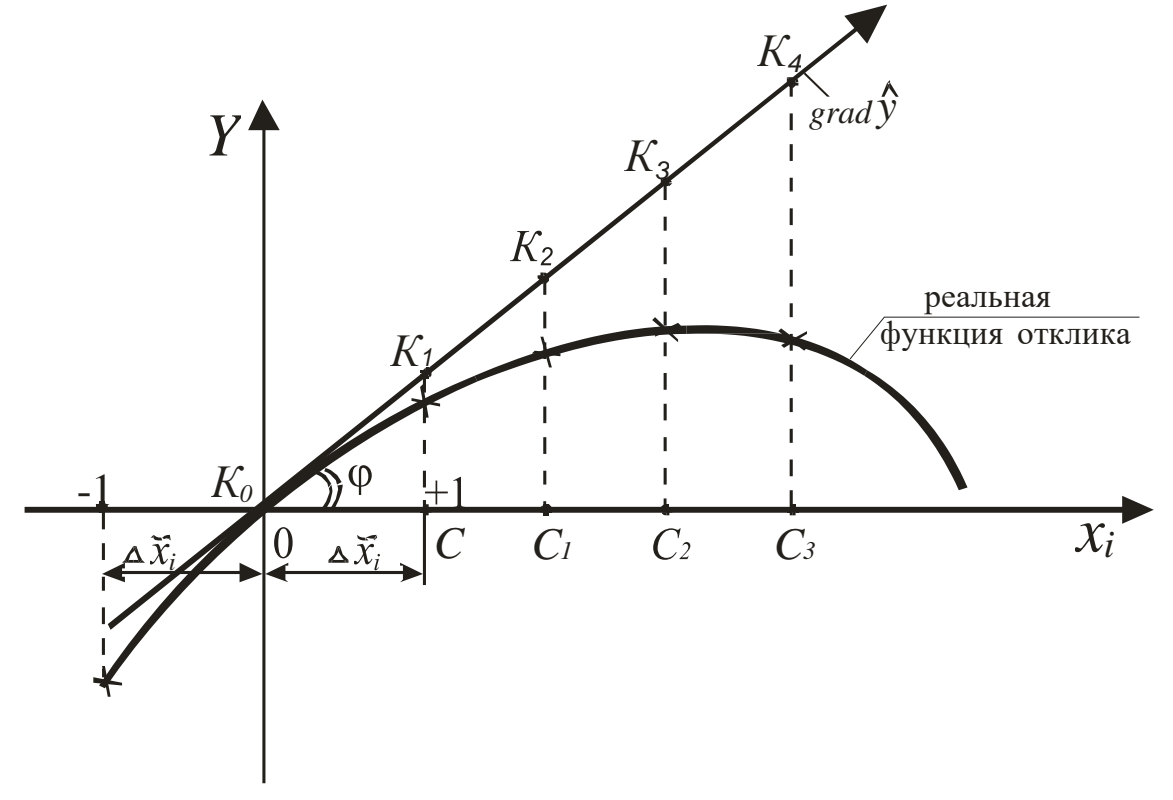

Рисунок 2.2 – Шаговое движение по градиенту

Из рисунка видно, что движение по градиенту (при поиске максимума функции отклика) представляет собой шаговую процедуру, которая продолжается до тех пор, пока последующие результаты не будут получаться ниже предыдущих.

В точке *K4* движение по градиенту прекращается.

В случае многомерной функции отклика при числе факторов *k* = 1,2,…,*i* назначается шаг движения по градиенту для базового фактора, а так как все факторы связаны в математическую модель, то при шаговом движении по

 $\Phi$ актора  $\Delta \tilde{x}_i$ , то есть  $b_i \Delta \tilde{x}_i$ .

В реальных условиях на изучаемом объекте исследования всегда имеем дело с факторами, выраженными в реальном масштабе, а в модели регрессии факторы нормированы (безразмерные). При оценке составляющих градиента следует учитывать интервал варьирования факторами.

Для получения шагов других факторов *hi* необходимо для каждого фактора произведение  $b_i \Delta \tilde{x}_i$  уменьшить во столько раз, во сколько уменьшится  $b_6\Delta\tilde{x}_6$  для базового фактора при делении его на шаг, то есть

$$
h_i = \frac{b_i \Delta \tilde{x}_i}{b_6 \Delta \tilde{x}_6} * h_6 \tag{2.17}
$$

где *h<sup>б</sup>* - шаг базового фактора, натуральное значение.

Знаки *hi* должны соответствовать знакам *bi* .

Выбор шага базового фактора не формализован. Если шаг принять очень малым, то в дальнейшем необходимо будет поставить много опытов для достижения области экстремума. При слишком же большом шаге имеется опасность «перешагнуть» через область экстремума. Для удобства выполнения опытов шаги факторов округляют. Для базового фактора шаг *<sup>~</sup>* варьирования принимают равным  $h_i = \Delta x_i$  или вводят более мелкий, чтобы первая рабочая точка не выходила за границы области планирования. Точка *K5* на рисунке 2.1.

На расчет градиента свободный член модели регрессии  $b_0$ не влияет. Незначимые факторы стабилизируются на любом уровне в интервале ±1.

Если при шаговом движении по градиенту каким-либо фактором невозможно варьировать, то он стабилизируется на лучшем уровне и движение осуществляется по оставшимся.

Шаговое движение по градиенту осуществляется от базовой точки *K0*. Для этого вычисляются координаты *K-х* рабочих точек (*K* = 1,2,…) на направлении градиента *K0А* (рис.2.1) в реальном масштабе

$$
\tilde{x}_{i,k} = \tilde{x}_{i,0} + K * h_i
$$
\n(2.18)

в них последовательно выполняются проверочные (реальные) и мысленные опыты.

**Мысленные опыты** заключаются в получении предсказанных (расчетных) значений отклика  $\hat{y}_{np}$  по модели регрессии (2.4). Для этого в уравнение (2.4) следует подставлять нормированные по уравнению (2.5) значения координат факторов.

Таки образом уравнение (2.4) принимает вид

$$
\hat{y}_{\text{np}} = b_0 + b_1 * k \frac{h_1}{\Delta \tilde{x}_1} + b_2 * k \frac{h_2}{\Delta \tilde{x}_2} + \cdots
$$
\n(2.19)

 $\Gamma_{\text{I\!I\!R}} k = 1, 2, \ldots$ - число шагов.

Мысленные опыты позволяют сократить объём реальных опытов, то есть увеличивать скорость продвижения к экстремуму.

Реальные (проверочные) опыты в начале движения из базовой точки вдоль градиента *K0А* ставятся не в каждой рабочей точке, а через 2…4 точки. Затем, при заметном уменьшении приращений отклика в последующих реальных опытах проверочные опыты ставятся чаще.

Рабочее движение продолжается пока не будет достигнут частный экстремум (точка *K8* на рисунке 2.1). Признаком достижения частного экстремума (максимума) является уменьшение отклика в последующих проверочных опытах.

Точка частного экстремума на направлении *K0А* принимается за новую базовую точку, организуется второй цикл крутого восхождения (спуска). Порядок работы на втором цикле тот же, что и на первом. Различие состоит в том, что интервалы варьирования при постановке ПФЭ.

ДФЭ и размер рабочих шагов *hi* ′ назначаются меньшими, в связи с увеличением кривизны с приближением к экстремуму. В случае необходимости выполняется третий цикл.

В МКВ поисковое движение прекращают после достижения области

экстремума S, признаком этого является статистическая незначимость всех оценок коэффициентов регрессии  $b_i$  на последнем цикле МКВ.

#### Задание и порядок выполнения работы

1. Взять у преподавателя индивидуальный вариант результатов эксперимента для двухфакторной МП, уровни и интервал варьирования факторами, цель эксперимента (максимум или минимум).

2. Рассчитать оценки коэффициентов регрессии модели (2.4) для двух факторов. Оценить однородность наблюдений по критерию Кохрэна, значимость оценок коэффициентов регрессии по критерию Стьюдента и адекватность модели по критерию Фишера. Построить линейную модель регрессии.

3. Выполнить процедуру крутого восхождения (спуска) по направлению градиента поверхности отклика с помощью мысленных опытов.

Мысленные опыты продолжаются до тех пор, пока выполняется неравенство:

$$
\hat{y}_{\text{np}} \leq (1 \dots 2) * y_{\text{max}}
$$

где  $y_{max}$  - максимально возможный выход, определяемый из физических соображений (задан в вариантах).

При поиске минимума:

$$
\hat{y}_{\text{np}} \ge (1 \dots 2) * y_{\text{min}}
$$

где  $y_{min}$  - минимально возможный выход, определяемый из физических соображений (задан в вариантах).

#### <span id="page-26-0"></span>Лабораторная работа № 3 Планирование эксперемента второго порядка

Целью работы является изучение методов планирования эксперимента для получения модели регрессии второго порядка.

#### **ТЕОРЕТИЧЕСКОЕ ОПИСАНИЕ**

Если линейная модель регрессии (2.4) в лабораторной работе № 2 оказалась неадекватной результатам эксперимента, то зависимость критерия оптимизации от входных факторов необходимо искать в виде полинома более высокого порядка. В технических исследованиях с достаточной точностью эти зависимости аппроксимируются полиномом второго порядка:

$$
\hat{y}_{\text{np}} = b_0 + \sum_{i=1}^k b_i x_i + \sum_{\substack{i=1 \\ i < j}}^k b_{ij} x_i x_j + \sum_{u=1}^k b_{ii} x_i^2 \tag{3.1}
$$

где *і* – число факторов  $(i = 1, 2, ..., k)$ ;

 $b_0, b_i, b_{ii}, b_{ii}$  – оценки коэффициентов регрессии модели второго порядка.

Для получения модели второго порядка (3.1) пользуются результатами эксперимента, проведенного по плану второго порядка (при активном эксперименте).

Планы второго порядка отличаются от линейных тем, что факторы варьируют на нескольких уровнях, минимум на трех.

При построении планов второго порядка используют центральные композиционные (то есть строящиеся последовательно) планы (ЦКП) включающие точки полного или дробного факторного эксперимента типа  $2^k$ , «звездные точки», расположенные по факторным осям симметрично относительно центра плана. Общее число точек ЦКП второго порядка определяется формулой:  $N = 2^{k} + 2k + k_{0}$ , где  $k_{0}$  - число нулевых (центральных точек).

При построении используют различные критерии планов оптимальности.

Наиболее широкое распространение получили следующие планы: ортогональные, ротататабельные и  $D$  – оптимальные.

**При ортогональном планировании** оценки коэффициентов модели регрессии (3.1) получаются независимыми друг от друга с минимальными дисперсиями. Факторы с незначимыми коэффициентами можно сразу отбрасывать без пересчета оставшихся значимых оценок коэффициентов, как это необходимо при неортогональных планах.

Однако при ортогональном планировании второго порядка точность предсказания критерия оптимизации при повороте факторных осей неодинакова. Наилучшим с этой точки зрения служит такое математическое описание, которое дает одинаковую точность предсказания критерия оптимизации *y* Ļ во всех направлениях на одинаковом расстоянии от центра плана. Такое математическое описание получается при ротатабельном композиционномпланировании.

Точность оценивания коэффициентов модели регрессии характеризуется эллипсоидом рассеяния их оценок. Планирование, при котором требуется, чтобы объем эллипсоида расстояния оценок коэффициентов был минимальным, называется *D* – оптимальным.

В настоящее время в теории планирования эксперимента разработаны методы построения всех типов планов, формулы для расчета оценок коэффициентов регрессии и статистическая обработка результатов эксперимента.

Свойством ротатабельности обладает и ряд некомпозиционных планов. На рисунке 3.1 показан ротатабельный план второго порядка для двух факторов в виде правильного шестиугольника (план на шестиугольнике).

Особенности данного плана заключаются в том, что один фактор  $(x_2)$ варьирует на трех уровнях, а другой (*x1*) – на пяти уровнях. В некоторых конкретных ситуациях это бывает удобно.

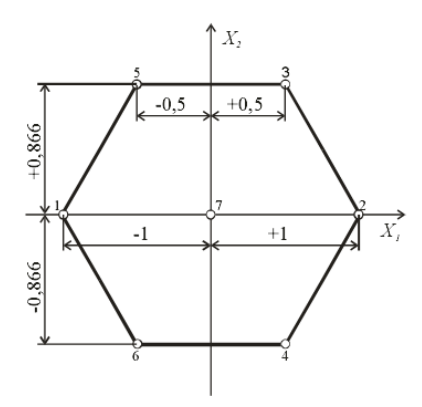

Рисунок 3.1 – Наименьший ротатабельный план на шестиугольнике для двух факторов

Факторы нормированы. Mатрица некомпозиционного рототабельного плана второго порядка для двух факторов представлена в таблице 3.1.

Таблица 3.1 – Матрица наименьшего ротатабельного плана второго порядка для двух факторов

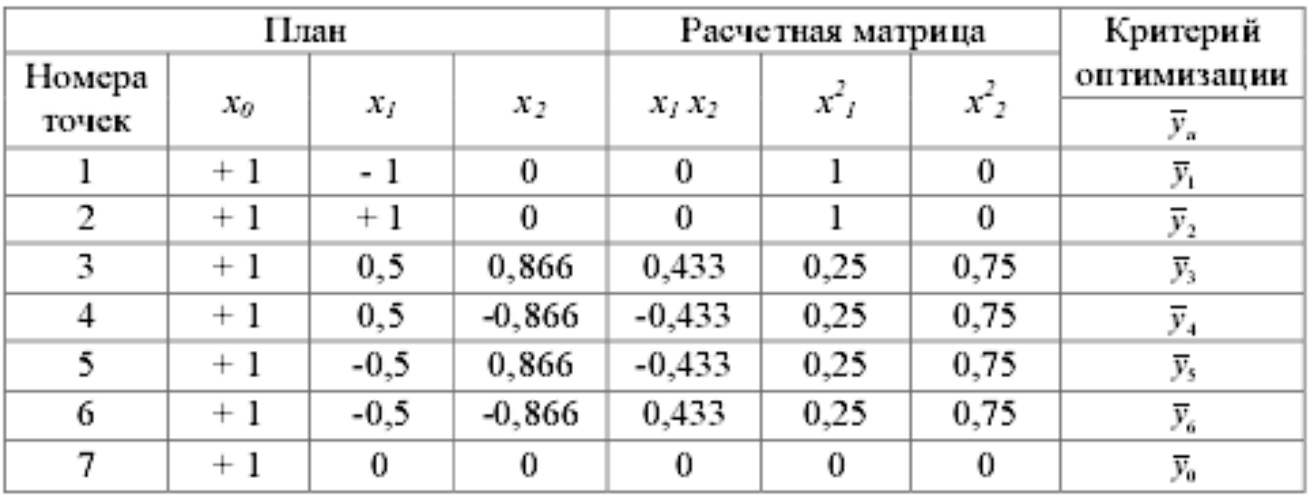

Оценки коэффициентов регрессии модели (3.1) рассчитываются по следующим формулам.

Свободный член

$$
b_0 = \bar{y}_0 \tag{3.2}
$$

где *y*<sup>0</sup> – среднее по результатам опытов в центре плана.

Линейные оценки коэффициентов регрессии факторов:

$$
b_i = T_3 \sum_{u=1}^{N} x_{iu} \bar{y}_u \tag{3.3}
$$

где *Тз* – расчетный коэффициент, при *k* = 2 *Тз* = 0,33333.

Оценки коэффициентов при парных взаимодействиях

$$
b_{ij} = T_6 \sum_{i \neq j}^{N} x_{iu} x_{iu} \bar{y}_u
$$
\n(3.4)

где  $T_6$ – расчетный коэффициент. При  $k = 2 T_6 = 1,33333$ .

Оценки коэффициентов квадратичных эффектов факторов:

$$
b_{ii} = T_4 \sum_{i=1}^{N} x_{iu}^2 \bar{y}_u + T_5 \sum_{i=1}^{k} \sum_{k=1}^{N} x_{iu}^2 \bar{y}_u - T_2 \sum_{u=1}^{N} x_0 \bar{y}_u
$$
\n(3.5)

где  $T_2$ ,  $T_4$ ,  $T_5$  – расчетные коэффициенты. При  $k = 2$   $T_2 = 1,0; T_4 = 0,66667;$ *T5* = 0,83333.

# **Статистическая обработка моделей регрессии при планировании второго порядка**

Статистическая обработка результатов планирования второго порядка производится по аналогии с линейными планами (см. лабораторная работа № 2), но имеет некоторые особенности.

Например, вычисление оценок дисперсий производится раздельно для различных групп коэффициентов  $(b_0, b_i, b_{ii}$ и  $b_{ii}$ ).

> Вначале осуществляется проверка однородности наблюдений в строках МП с помощью критерия Кохрэна, для чего вычисляется:

$$
G_{max} = \frac{S_u^2 \max}{\sum_{u=1}^N S_u^2}
$$
\n(3.6)

где <sup>2</sup> – дисперсия в *u*–ой строке МП:

$$
s_u^2 = \frac{1}{m-1} \sum_{i=1}^m (y_{iu} - \bar{y}_u)^2
$$
\n(3.7)

Здесь *m* – число параллельных опытов в строках МП.

Выражения (3.6) и (3.7) справедливы, когда число параллельных

опытов одинаково в строках МП.

Если вычисленное по выражению (3.6) значение *Gmax* окажется меньше критического  $G_{\kappa p}$ , найденного по таблице 3 приложения для  $f_1 = m - 1$ 

и *f2 = N* и выбранного уровня значимости, то гипотеза об однородности наблюдений принимается.

Проверка гипотезы о значимости оценок коэффициентов регрессии производят с помощью *t* – критерия Стьюдента:

$$
t_i = \frac{|b_i|}{s\{b_i\}}
$$
\n(3.8)

где *s*{*bi*} – среднеквадратическое отклонение коэффициента *bi*.

При планировании второго порядка *s*{*bi*} определяется раздельно для разных групп оценок (  $b_{\scriptscriptstyle 0}, b_i, b_{\scriptscriptstyle j}$ и  $b_{\scriptscriptstyle i}$ ) коэффициентов и оценки  $s\{\!b_i\!\}$  в уравнении (3.8) будут одинаковы только внутри данной группы оценок коэффициентов.

Дисперсии для оценок коэффициентов регрессии определяются по формулам (для наименьшего ротатабельного плана второго порядка для двух факторов):

$$
s\{b_0\} = T_7 s\{y\}
$$
\n
$$
\text{где } T_7 - \text{расчетный коэффициент, при } k = 2 \ T_7 = 1,0;
$$
\n
$$
(3.9)
$$

 $s{y}$  – среднеквадратичное отклонение ошибки опытов и при равномерном дублировании опытов в строках МП определяется по формуле:

$$
s\{y\} = \sqrt{\frac{\sum_{1}^{N} \sum_{1}^{m} (y_{iu} - \bar{y}_u)^2}{N(m-1)}}
$$

(3.10)

$$
s\{b_i\} = T_s s\{y\},\tag{3.11}
$$

где  $T_8$ – расчетный коэффициент и при  $k = 2$   $T_8 = 0.57735$ .

$$
s\{b_{ij}\} = T_{10} s\{y\} \tag{3.12}
$$

где *T9* – расчетный коэффициент и при *k* = 2 *T9* = 1,1547.

$$
s\bigl\{b_{ii}\bigr\}=T_9s\bigl\{y\bigr\},\,
$$

 $(3.13)$ 

 $(3.15)$ 

где  $T_{10}$ – расчетный коэффициент и при  $k = 2$   $T_{10} = 1,22474$ .

Если расчетная величина по выражению (3.8)  $t$  – превышает значение, определенное по таблице 1 приложения для числа степеней свободы  $f = N(m-1)$ при заданном уровне значимости  $q$ , то коэффициент считается значимым.

Для проверки гипотезы об адекватности представления результатов эксперимента моделью второго порядка необходимо оценить

отклонение предсказанной моделью  $\hat{y}_u$  в тех же строках МП.

Дисперсия адекватности  $s_{a\pi}^2$  при равномерном дублировании опытов, определяется по формуле:

$$
s_{\rm{a}}^2 = \frac{m}{N - d} \sum_{u=1}^{N} (\bar{y}_u - \hat{y}_u)^2
$$
\n(3.14)

где  $d$  – число оценок коэффициентов регрессии модели, включая и  $b_0$ ;  $\hat{y}_u$  – расчетное значение критерия оптимизации в *и*-ой строке МП.

Проверка адекватности выполняется по  $F$  – критерию Фишера, который вычисляется как отношение:

$$
F = \frac{s_{\text{a}\text{I}}^2}{s^2 \{y\}}
$$

Если вычисленное по выражению (3.15) значение F меньше  $F_{\kappa p}$ , найденного по таблице 2 приложения для числа степеней свободы числителя  $f_{uucn} = N - d$  и  $f_{sman} = N(m-1)$  при заданном уровне значимости q, то модель считается адекватной и наоборот.

#### ЗАДАНИЕ И ПОРЯДОК ВЫПОЛНЕНИЯ РАБОТЫ

1. Взять у преподавателя индивидуальный вариант результатов эксперимента по наименьшему ротатабельному плану для построения модели регрессии второго порядка, уровни и интервал варьирования факторами для двух факторов.

2. Рассчитать оценки коэффициентов регрессии модели (3.1) для двух факторов. Оценить однородность наблюдений по критерию Кохрэна, значимость оценок коэффициентов регрессии по критерию Стьюдента и адекватность модели по критерию Фишера. Построить квадратичную модель регрессии.

#### <span id="page-33-0"></span>Лабораторная работа № 4 Анализ математических моделей методом двумерных сечений

Целью работы является изучение методов анализа полученных моделей регрессии объекта исследования для определения оптимального сочетания факторов по выбранному критерию оптимизации.

#### ТЕОРЕТИЧЕСКОЕ ОПИСАНИЕ РАБОТЫ

После получения адекватной модели регрессии второго порядка вида:

$$
\hat{y} = b_0 + \sum_{i=1}^k b_i x_i + \sum_{i=1}^k b_{ij} x_i x_j + \sum_{i=1}^k b_{ii} x_i^2
$$

 $(4.1)$ 

где  $b_0$ ,  $b_i$ ,  $b_{ii}$ ,  $b_{ii}$  – оценки коэффициентов регрессии, полученные в лабораторной работе  $N_2$  3 при действии независимых факторов  $x_1, x_2, ..., x_i$  (*i*  $= 1, 2, ..., k$ ), необходимо определить координаты экстремума функции (4.1), если он существует, и изучить свойства поверхности отклика в окрестностях экстремума.

В зависимости от вида математической модели имеется несколько методов поиска экстремума в k-мерном пространстве факторов и при большом числе переменных применения этих методов затруднительно из-за «барьера многомерности». Резко возрастают вычислительные трудности.

Если модель регрессии имеет вид непрерывной функции, то в ряде случаев можно использовать и методы классического анализа. То есть взять первые производные от модели (4.1) по каждой переменной (фактору) и приравнять их к нулю.

Совместное решение системы уравнений и определит экстремум функции.

Однако, когда критерий оптимизации является функцией многих переменных, равенство нулю частных производных является необходимым, но недостаточным условием экстремума функции в точке.

В этом случае условием достаточности экстремума в точке является

одновременное выполнение максимума или минимума по всем переменным одновременно.

Если полученная поверхность отклика имеет вид седловины, то в седловой точке по одной переменной будет минимум функции, а по другой максимум, и седловая точка не будет экстремальной для всех переменных одновременно. В этом случае методы классического анализа на экстремум являются непригодными.

Может случиться, что функция имеет вид, для которого выполняются и достаточные условия экстремума в точке, но экстремальная точка находится вне пределов области экспериментирования и тогда методы классического анализа также являются ограниченными, поэтому прибегают к методам локального поиска точки оптимума.

При локальном изучении поверхности отклика делают каноническое преобразование математической модели (4.1), то есть для систематизации и анализа уравнение (4.1) приводится к типовой канонической форме вида:

$$
\hat{y} - ys = B_{11}X_1^2 + B_{22}X_2^2 + \dots + B_{kk}X_k^2
$$

 $(4.2)$ 

где у - текущее значение критерия оптимизации;

 $y_s$ - значение критерия оптимизации в центре поверхности отклика;

 $X_1^2, X_2^2, \ldots, X_k^2$ - новые факторные оси координат, повёрнутые относительно старых  $x_1, x_2, ..., x_k$  на угол  $\alpha$  до совмещения с главными осями фигуры;

 $B_{11}, B_{22}, ..., B_{kk}$  – оценки коэффициентов регрессии в канонической форме.

При каноническом преобразовании модели (4.1) производится перенос начала координат в новую точку и поворот старых осей на

некоторый угол в факторном пространстве, в результате чего исчезают линейные члены в выражении (4.1) и изменяется значение свободного члена.

Чтобы осуществить перенос начала координат в особую точку поверхности отклика, надо продифференцировать функцию отклика по каждой переменной (фактору) и, приравняв к нулю частные производные, решить полученную систему уравнений. Решением системы  $k$  линейных

уравнений находятся координаты центра фигуры, если поверхность имеет центр.

Поиск оптимального сочетания факторов удобно выполнять с помощью метода двумерных сечений.

Для упрощения расчетов преобразования модели второго порядка (4.1) выполняются с нормированными значениями факторов.

Построение двумерных сечений функции отклика выполняется в следующей последовательности. В модель (4.1) подставляются нормированные значения (оптимальные или близкие к оптимальным) всех факторов, кроме изучаемых двух. Тогда выражение (4.1) примет вид:

$$
\hat{y} = b_0 + b_1 x_1 + b_2 x_2 + b_{12} x_1 x_2 + b_{11} x_1^2 + b_{22} x_2^2
$$
\n(4.3)

Далее в полученном выражении определяется центр поверхности отклика путем взятия частных производственных по каждому фактору и приравнивания полученных выражений к нулю.

$$
\begin{cases}\n\frac{d\hat{y}}{dx_1} = b_1 + b_{12}x_2 + 2b_{11}x_1 = 0 \\
\frac{d\hat{y}}{dx_2} = b_2 + b_{12}x_1 + 2b_{22}x_2 = 0\n\end{cases}
$$

(4.4)

Совместное решение системы (4.4) дает координаты нового центра *S* поверхности отклика *x1S* и *x2S* в старых осях координат.

Подставляя найденные значения *x1S* и *x2S* в уравнение (4.3), определяют значение критерия оптимизации в центре *S*, то есть *yS*.

Если главный определитель системы (4.4) равен нулю, то поверхность не имеет центра. Тогда точку *S* помещают в старом начале координат или в любой другой точке с лучшим значением критерия оптимизации на главных направленияхповерхности.

После переноса центра поверхности в точку *S* оси координат поворачивают на угол  $\alpha$  до совмещения их с главными осями геометрической поверхности.

В результате этих операций получают каноническую форму второго порядка модели (4.3):

$$
\hat{y} - y_s = B_{11}X_1^2 + B_{22}X_2^2
$$
\n<sup>(4.5)</sup>

Угол поворота а определяют из выражения:

$$
tg 2\alpha = \frac{b_{ij}}{b_{ii} - b_{jj}} = \frac{b_{12}}{b_{11} - b_{22}} = \dots
$$
\n(4.6)

\nЕсли угол поворота  $\alpha$  окажется положительным, то поворот новых

осей относительно старых осуществляется против часовой стрелки, а если отрицательный – по часовой стрелке.

Коэффициенты в канонической форме в уравнении (4.5) определяются из выражений:

 $B_{\rm H} = b_{\rm H} \cos^2 \alpha + b_{\rm H} \cos \alpha \cdot sin \alpha + b_{\rm H} \sin^2 \alpha \ \Big\vert \label{eq:1}$  $B_{22} = b_{11} sin^2 \alpha - b_{12} sin \alpha \cdot cos \alpha + b_{22} cos^2 \alpha$ 

$$
\begin{cases}\nB_{11} = b_{11} \cos^2 \alpha + b_{12} \cos \alpha * \sin \alpha + b_{22} \sin^2 \alpha \\
B_{11} = b_{11} \sin^2 \alpha + b_{12} \cos \alpha * \sin \alpha + b_{22} \cos^2 \alpha\n\end{cases}
$$

При расчетах по (4.7) следуют учесть,  $sin(-\alpha) = -sin\alpha$ ,  $a cos(-\alpha) = cos\alpha$ . Для проверки вычислений существует правило:  $B_{11} + B_{22} = b_{11} + b_{22}$ .

После канонического преобразования и построения модели (4.5) определяется тип поверхности отклика и начинается графоаналитический анализ полученного выражения, для чего строится двумерное сечение, то есть серия кривых равного выхода (изолиний) в области допустимых значений варьирования факторов.

Для построения двумерного сечения (рекомендуется выполнить на миллиметровой бумаге формата A4) наносятся старые оси координат  $x_10x_2$ (рисунок 4.1). Отмечаются на осях интервалы варьирования факторами в нормированном виде, то есть -1, 0, +1. (Рекомендуемый масштаб 5 см – одна единица.) В принятом масштабе наносятся координаты *x1S* и *x2S* центра поверхности отклика *S*.

Начало координат переносится в точку *S* и строятся промежуточные оси координат  $x'_1 S x'_2$ . Эти оси поворачиваются на угол  $\alpha$  до совмещения с главными осями фигуры поверхности отклика. Получаются новые оси

координат  $X_1SX_2$ , относительно которых и производится построение изолиний, по уравнению (4.5).

В зависимости от знаков при коэффициентах В<sub>11</sub> и В<sub>22</sub> будет та или иная фигура поверхности отклика. Например, если оба коэффициента положительные, то фигура в пространстве представляет собой эллипсоид вращения, и при движении вдоль факторных осей критерий оптимизации будет возрастать. Для построения линий равного выхода (изолиний) необходимо в уравнении (4.5) задать различные значения  $\hat{y}$  (по численному значению больше, чем  $y_s$ ) и полученные значения спроектировать на плоскость. Получится серия эллипсов (по числу значений  $\hat{y}$ ).

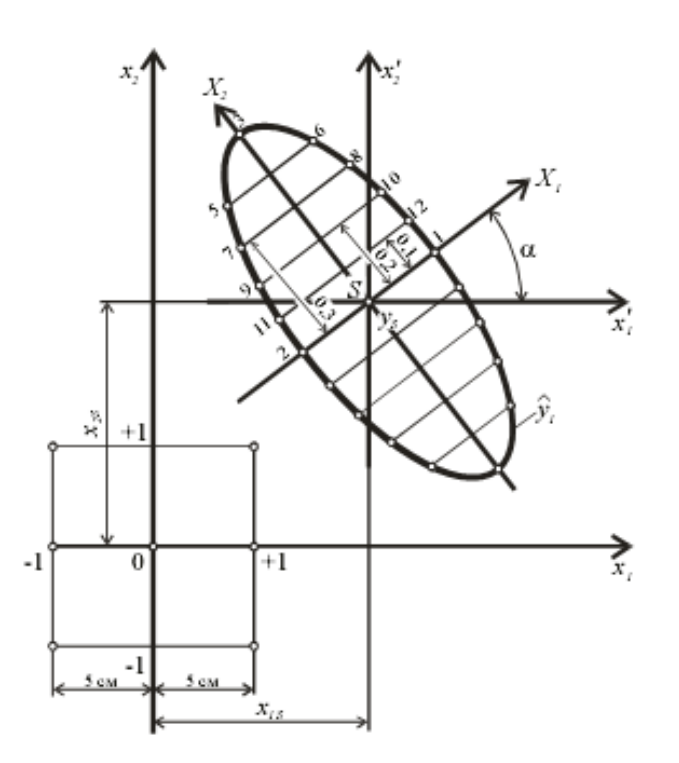

Рисунок 4.1 – Построение двумерного сечения

Для построения конкретного эллипса необходимо задаться значением  $\hat{y}_I$ . Подставляя в уравнение (4.5) значение  $\hat{y}_1$ , получим

$$
\hat{y}_1 - y_s = B_{11}X_1^2 + B_{22}X_2^2 \tag{4.8}
$$

и, задавшись  $X_2 = 0$ , получим координаты оси эллипса по направлению  $\pm X_1$ (точки 1 и 2).

Задавшись значением  $X_l = 0$ , получим крайние точки эллипса вдоль оси Х<sub>2</sub> (точки 3 и 4). Для нахождения промежуточных координат эллипса необходимо задаться значением  $X_2 = 0,1$ ;  $X_2 = 0,2$ ;  $X_2 = 0,3$  и т.д. В каждом случае подстановкой в выражение (4.8) определяем координаты эллипса вдоль оси  $\pm X_l$  (точки 11 и 12, 9 и 10 и т.д.). По полученным точкам строят линию равного выхода и численное значение отклика наносят на рисунок. В данном случае  $\hat{y}_1$ .

Построив серию кривых равного выхода в пределах области варьирования факторов, анализируют полученные результаты и выбирают значения факторов, дающих оптимальное значение отклика. Для этого в старых осях координат  $x_{1S}$  и  $x_{2S}$  наносят размерные значения факторов в пределах области экспериментирования и единицы измерения вдоль факторных осей.

#### ЗАДАНИЕ И ПОРЯДОК ВЫПОЛНЕНИЯ РАБОТЫ

1. Взять модель регрессии второго порядка из отчета лабораторной работы № 3 для двух факторов и выполнить анализ модели с помощью построения двумерного сечения.

2. Определить координаты центра поверхности отклика и значение критерия оптимизации в центре поверхности ys.

3. Рассчитать угол поворота координатных осей  $\alpha$  до совмещения их с главными осями фигуры поверхности отклика и вычислить коэффициенты  $B_{11}$ и  $B_{22}$  в канонической форме. Построить каноническую форму модели регрессии вида (4.5).

4. На миллиметровой бумаге формата А4 построить двумерное сечение с 3-мя изолиниями, нанести натуральную (размерную) шкалу измерения факторов, приняв координаты варьирования из лабораторной работы № 3. Определить оптимальные значения факторов в именованных единицах.

<span id="page-39-0"></span>ПРИЛОЖЕНИЯ

Таблица 1 –  $q$  %-ные пределы для величины  $t_q\left(f\right)$ в зависимости от  $f$  отепеней свободы и от  $\frac{q}{100}$  вероятности для распределения Стьюдента

| q<br>$\hat{f}$ | 20%    | 10%    | 5%     | 2%     | 1%     | 0.5%    | 0.2%    | 0.1%    |
|----------------|--------|--------|--------|--------|--------|---------|---------|---------|
| 1              | 3.0770 | 6,3130 | 12,706 | 31,820 | 63,656 | 127,356 | 318,308 | 636,619 |
| 2              | 1,8850 | 2,9200 | 4,3020 | 6,9640 | 9,9240 | 14,0890 | 22,3270 | 31,5990 |
| 3              | 1,6377 | 2,3534 | 3,1820 | 4,5400 | 5,8400 | 7,4530  | 10,2140 | 12,9410 |
| 4              | 1,5332 | 2,1318 | 2,7760 | 3,7460 | 4,6040 | 5,5970  | 7,1730  | 8,6100  |
| 5.             | 1,4759 | 2,0150 | 2,5706 | 3,3649 | 4,0321 | 4,7730  | 5,8930  | 6,8590  |
| 6              | 1,4390 | 1,9430 | 2,4460 | 3,1420 | 3,7070 | 4.3160  | 5,2070  | 5,9580  |
| 7              | 1,4149 | 1,8946 | 2,3646 | 2.9980 | 3,4995 | 4,0293  | 4,7850  | 5,4049  |
| 8              | 1,3968 | 1,8595 | 2,3060 | 2,8965 | 3,3554 | 3,8320  | 4,5008  | 5,0413  |
| 9              | 1,3830 | 1,8331 | 2,2622 | 2,8214 | 3,2498 | 3,6897  | 4.2968  | 4,7800  |
| 10             | 1,3720 | 1,8125 | 2,2281 | 2,7638 | 3,1693 | 3,5814  | 4,1437  | 4,5779  |
| 11             | 1,3630 | 1,7950 | 2.2010 | 2,7180 | 3,1050 | 3,4960  | 4,0240  | 4,4370  |
| 12             | 1,3562 | 1,7823 | 2,1788 | 2,6810 | 3,0545 | 3,4284  | 3,9290  | 4,3178  |
| 13             | 1,3502 | 1,7709 | 2,1604 | 2,6503 | 3,0123 | 3,3725  | 3,8520  | 4,2208  |
| 14             | 1,3450 | 1,7613 | 2,1448 | 2,6245 | 2,9760 | 3,3257  | 3,7874  | 4,1405  |
| 15             | 1,3406 | 1,7530 | 2,1314 | 2,6025 | 2.9467 | 3,2860  | 3,7328  | 4,0723  |
| 16             | 1,3360 | 1,7450 | 2,1190 | 2,5830 | 2,9200 | 3,2520  | 3,6860  | 4,0150  |
| 17             | 1,3334 | 1,7396 | 2,1098 | 2,5668 | 2,8982 | 3,2224  | 3,6458  | 3,9650  |
| 18             | 1,3304 | 1,7341 | 2,1009 | 2,5514 | 2,8784 | 3,1936  | 3,6105  | 3,9216  |
| 19             | 1,3277 | 1,7291 | 2,0930 | 2,5395 | 2,8609 | 3,1737  | 3,5794  | 3,8834  |
| 20             | 1,3253 | 1,7247 | 2,0860 | 2,5280 | 2,8453 | 3,1534  | 3,5518  | 3,8495  |
| 21             | 1,3230 | 1,7200 | 2,0790 | 2,5170 | 2,8310 | 3,1350  | 3,5270  | 3,8190  |
| 22             | 1,3212 | 1,7117 | 2,0739 | 2,5083 | 2,8188 | 3,1188  | 3,5050  | 3,7921  |
| 23             | 1,3195 | 1,7139 | 2,0687 | 2,4999 | 2,8073 | 3,1040  | 3,4850  | 3,7676  |
| 24             | 1,3188 | 1,7109 | 2,0639 | 2,4922 | 2,7969 | 3,0915  | 3,4668  | 3,7454  |
| 25             | 1,3163 | 1,7081 | 2,0595 | 2,4851 | 2,7874 | 3,0782  | 3,4502  | 3,7251  |
| 26             | 1,3150 | 1,7050 | 2,055  | 2,4780 | 2,7780 | 3,0660  | 3,4350  | 3,7060  |
| 27             | 1,3137 | 1,7033 | 2,0518 | 2,4727 | 2,7707 | 3,0565  | 3,4210  | 3,6896  |
| 28             | 1,3125 | 1,7011 | 2,0484 | 2,4671 | 2,7633 | 3,0469  | 3,4082  | 3,6739  |
| 29             | 1,3114 | 1,6991 | 2,0452 | 2,4620 | 2,7564 | 3,0380  | 3,3962  | 3,6594  |
| 30             | 1,3104 | 1,6973 | 2,0423 | 2,4573 | 2,7500 | 3,0298  | 3,3852  | 3,6460  |
| 40             | 1,3031 | 1,6839 | 2,0211 | 2,4233 | 2,7045 | 3,9712  | 3,3069  | 3,5510  |
| 60             | 1,2958 | 1,6706 | 2,0003 | 2,3901 | 2,6603 | 3,9146  | 3,2317  | 3,4602  |
| 500            | 1,2830 | 1,6470 | 1,9640 | 2,3330 | 2,7850 | 2,8190  | 3,1060  | 3,3100  |

# Таблица 2 - 5 %-ные верхние пределы для величины  $F$  в зависимости от чисел степеней свободы  $f_i$  и  $f_2$

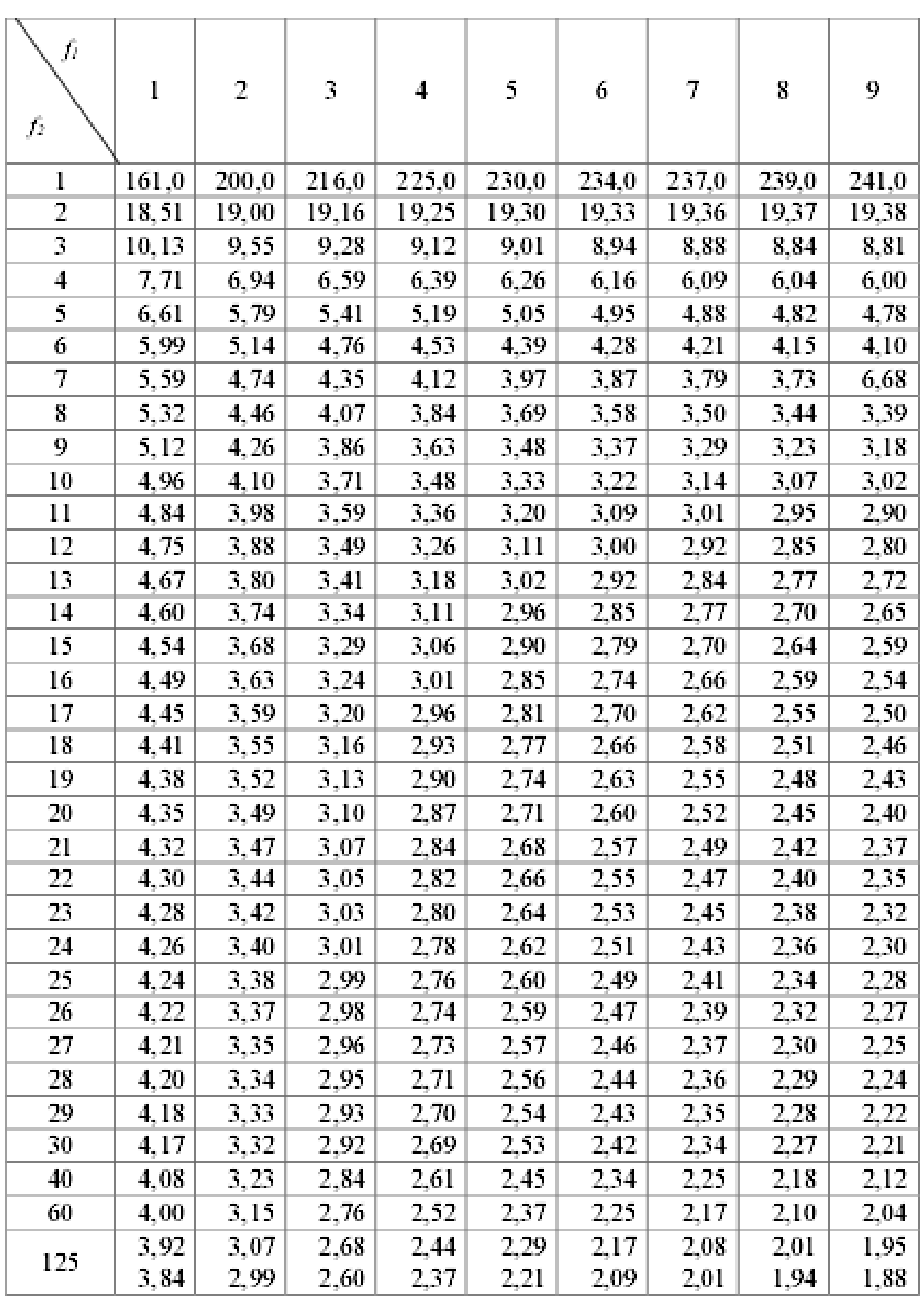

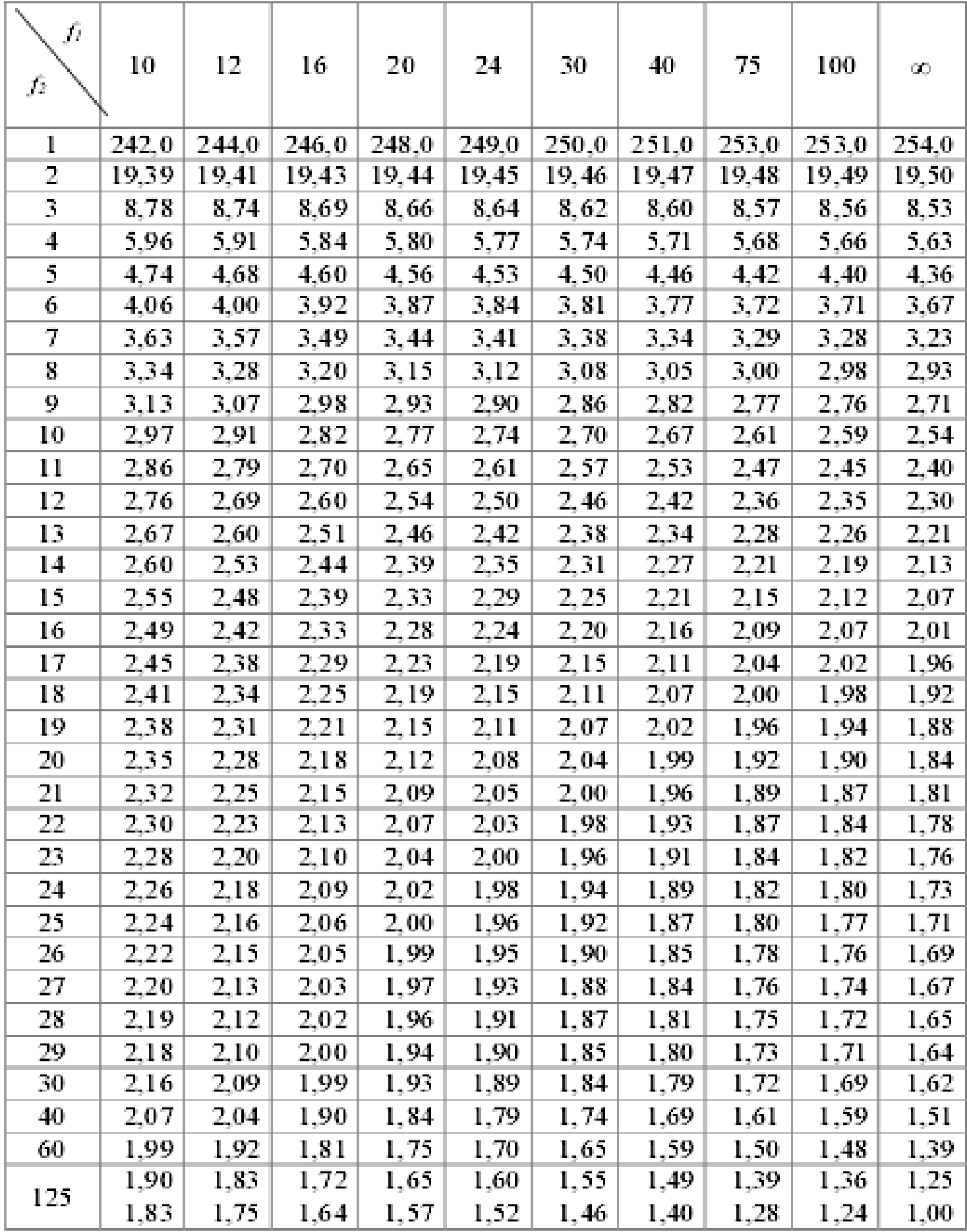

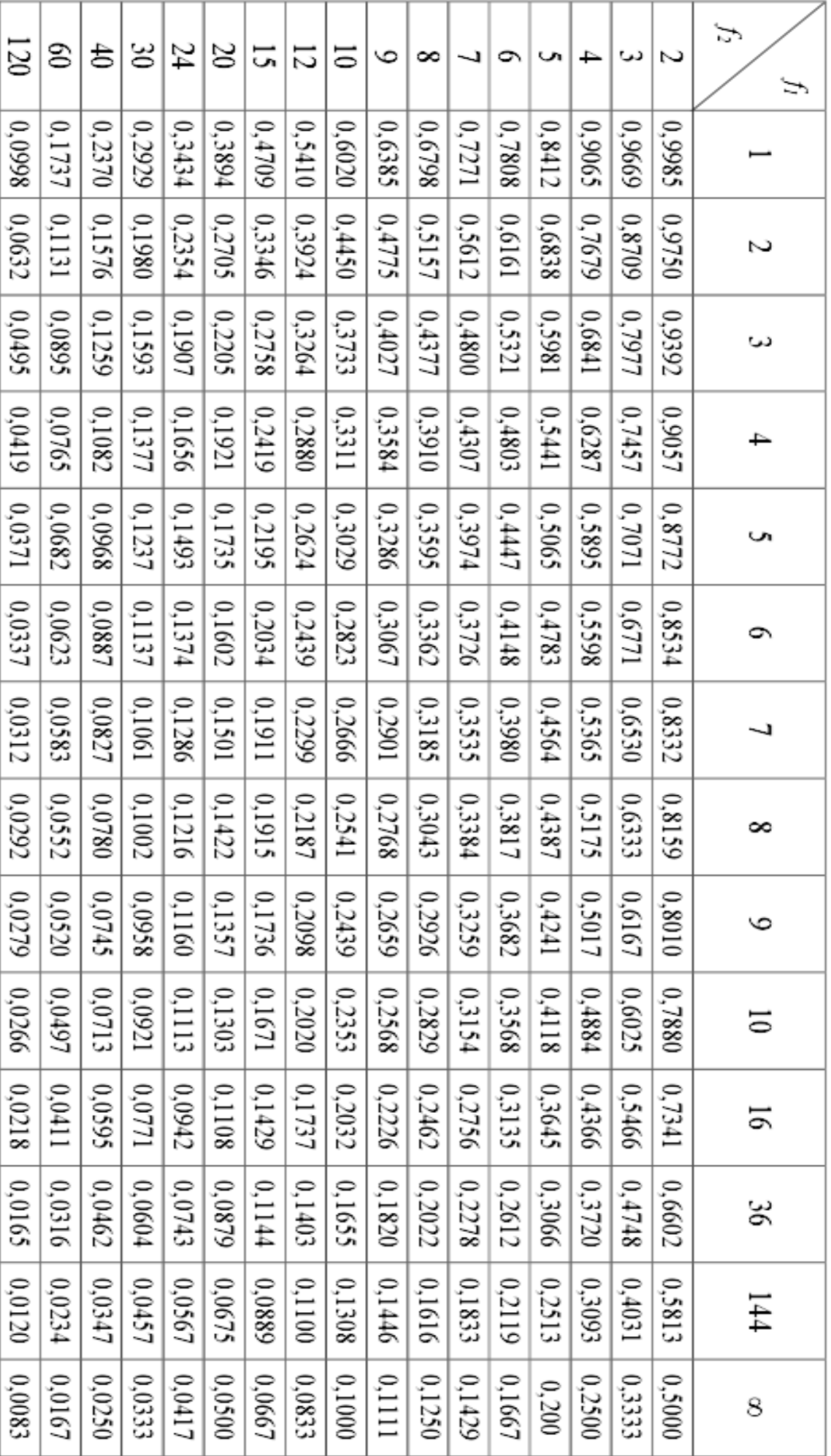

Таблица 3 – 5 %-ные пределы для отношения  $G_{max}$ наибольшей эмпирической дисперсии к сумме  $N$  эмпирических дисперсий, полученных из независимых выборок

Вкладыш

# ОТЧЁТ

## Лабораторная работа №1

Работу выполнил:

 $\Gamma$ руппа:

Вариант №\_\_\_\_\_

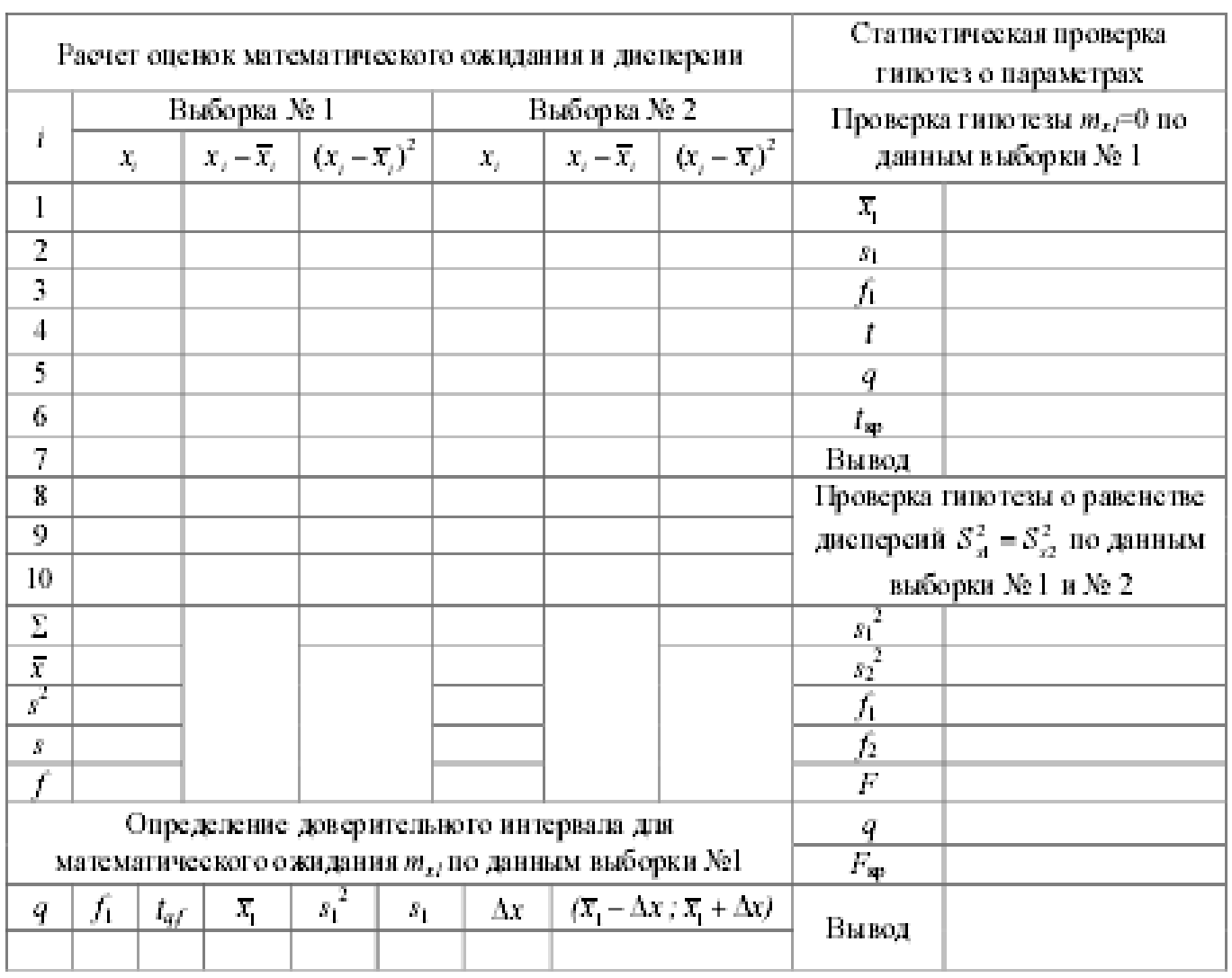

## Определение необходимого числа повторностей измерений по данным выборки № 1

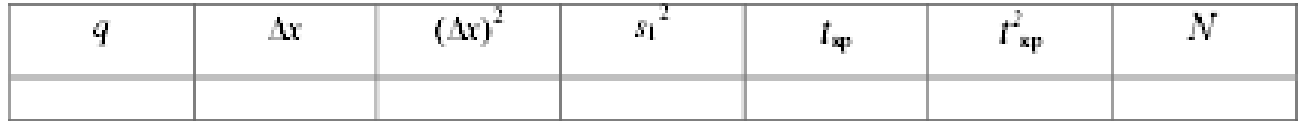

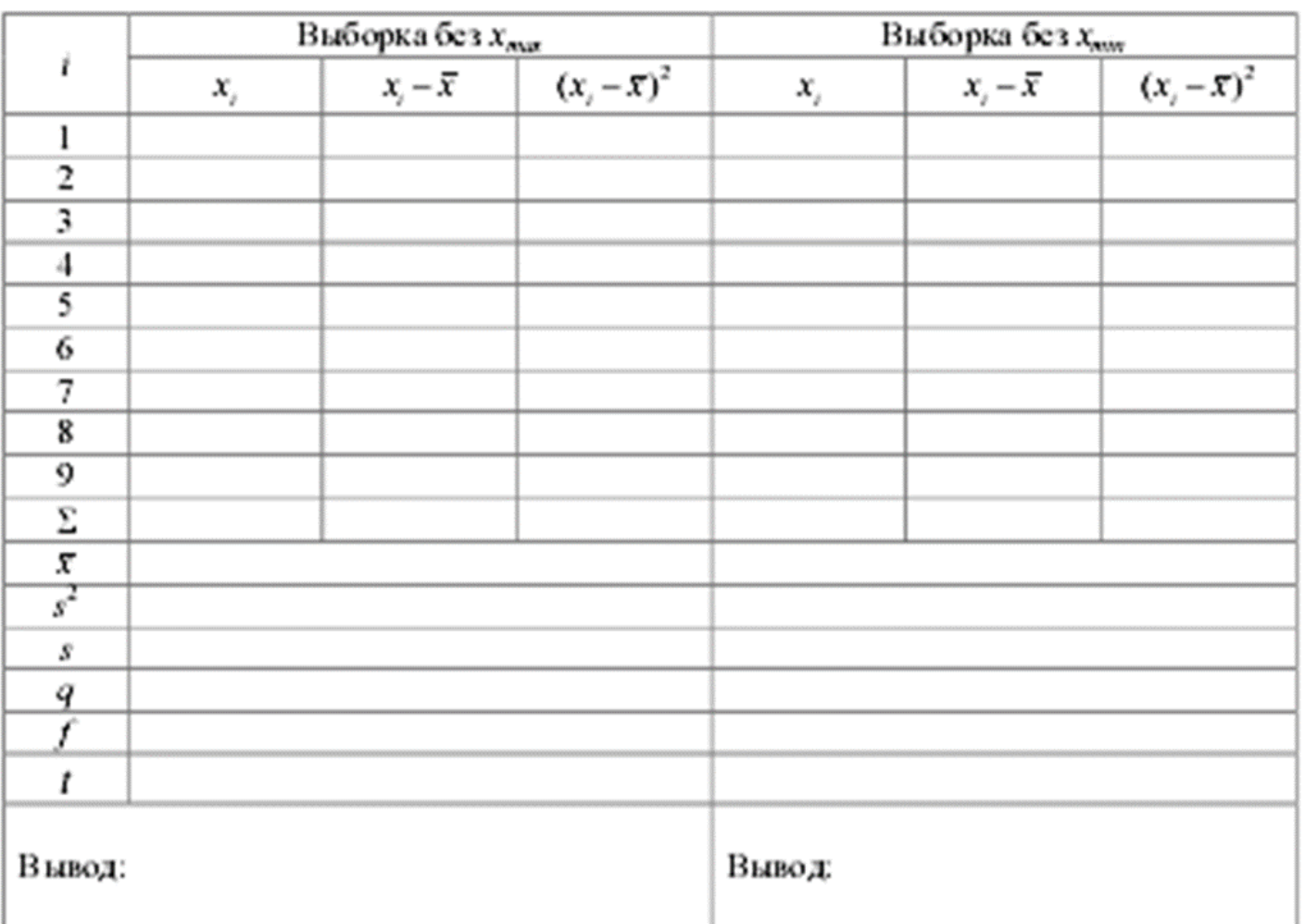

# Исключение грубых ошибок (промахов) по данным выборки № 1

Дата \_\_\_\_\_\_\_

Отчет проверил\_\_\_\_\_\_

## ОТЧЁТ Лаборазорная работ. № 2

Работу выполнит-

Вариант М.

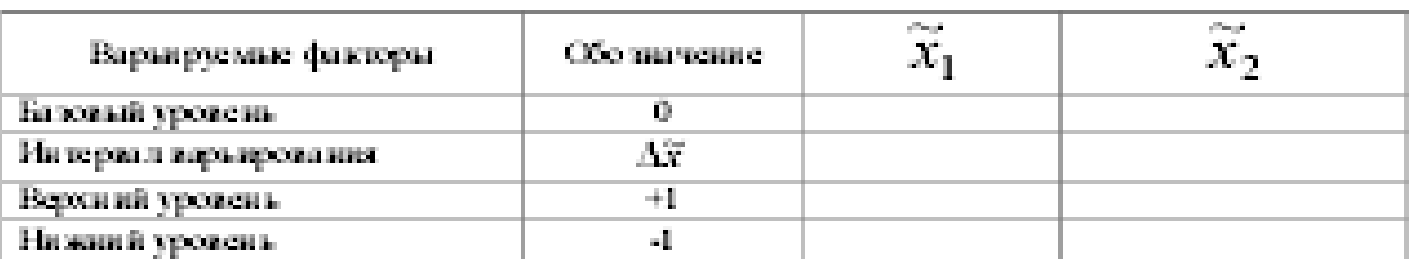

Уровень значимости  $q = 0.05$ 

Цель эксперимента: понскивах или min-

Группа:

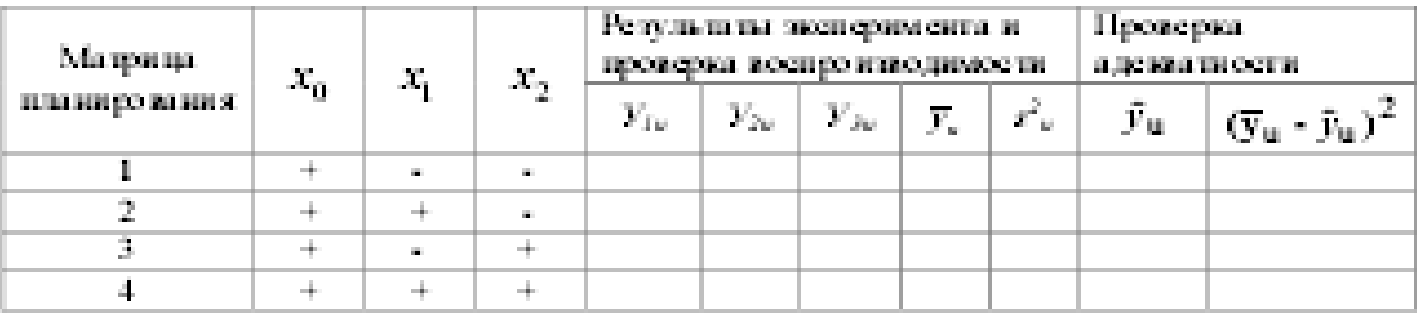

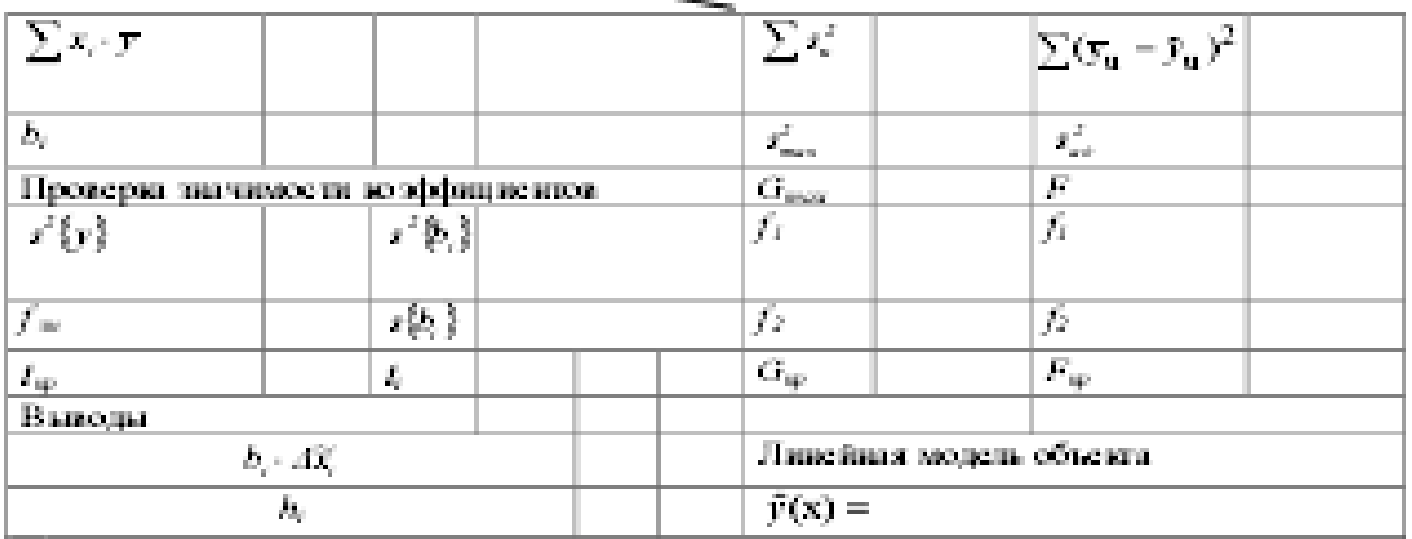

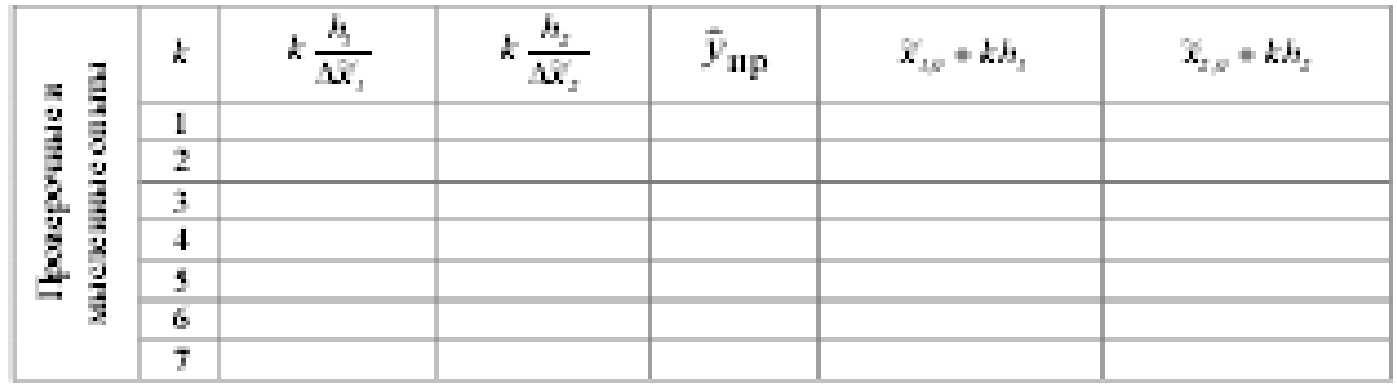

### **OTHER** Лабораторная работа №3

Работу выполниц:

Группа:

 $\overline{\text{Bap}$ иант №

Наименьший ротатабельный план второго порядка на шестиугольнике

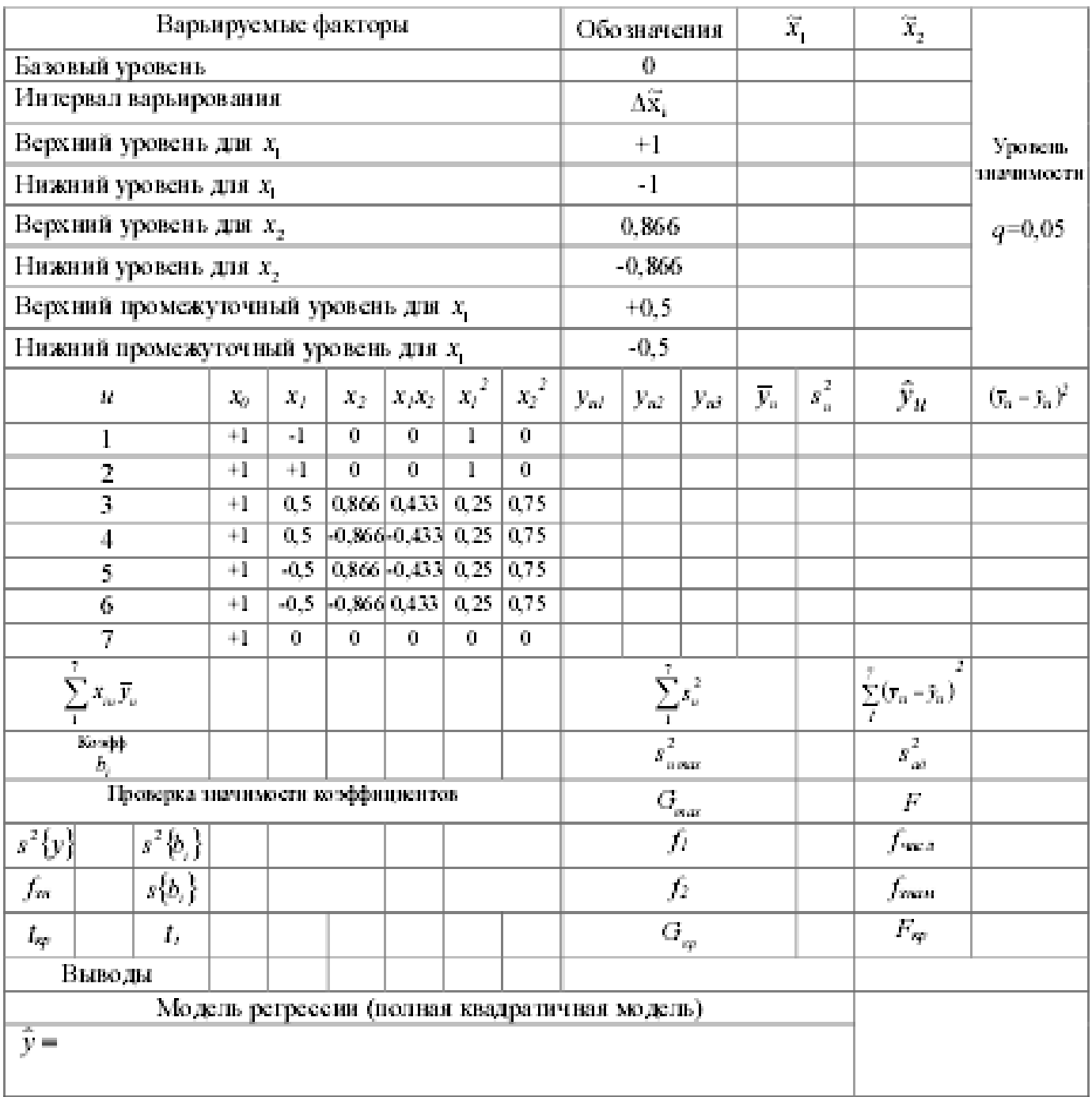

Дата $\_\_$ 

Отчет

проверил